**УТВЕРЖДЕНО ПРАВЛЕНИЕМ АО «ТОЙОТА БАНК» (ПРОТОКОЛ № 630 ОТ 03.09.2018).** 

# **Правила**

**использования системы дистанционного банковского обслуживания «BS-Client» в целях осуществления электронного документооборота в АО «Тойота Банк»** 

1.1. В настоящих Правилах использования системы дистанционного банковского обслуживания «BS-Client» в целях осуществления электронного документооборота в АО «Тойота Банк» (далее-Правила) используются следующие основные термины и сокращения:

**Банк** – Акционерное общество «Тойота Банк», АО «Тойота Банк».

**Договоры банковского счета** – вместе Договор банковского счета в рублях и Договор банковского счета в иностранной валюте.

**Договор банковского счета** – любой из Договоров банковского счета.

**Договор** - Договор об использовании электронных документов, заключенный между Клиентом и АО «Тойота Банк».

**Инструкция** - Инструкция о порядке взаимодействия сторон по осуществлению обмена электронными документами (Приложение № 3 к настоящим Правилам).

**Клиент** – юридическое лицо, заключившее с Банком Договор и/или Договор банковского счета.

**Ключ электронной подписи (далее также – ключ ЭП)** – уникальная последовательность символов, предназначенная для создания Электронной подписи**.**

**Ключ проверки электронной подписи** (**далее также – ключ проверки ЭП**) – уникальная последовательность символов, однозначно связанная с Ключом электронной подписи и предназначенная для проверки подлинности Электронной подписи (проверка Электронной подписи).

**Кодовое слово** – кодовое слово, используемое при обращении в Банк по телефону в целях уведомления о компрометации ключа ЭП или ЭСП и необходимости аннулирования сертификата ключа ЭП до поступления заявлений на аннулирование сертификата ключа ЭП в Банк на бумажном носителе. Кодовое слово содержит 4 (четыре) цифры, указанные в 12-15 разрядах расчетного счета Клиента в рублях РФ, открытого в АО «Тойота Банк».

**Компрометация ключей** – утрата, хищение, несанкционированное копирование или подозрение на копирование ключа электронной подписи, использование ключевых носителей уволенных или переведенных на другую должность сотрудников Клиента, передача ключевой информации по линиии связи в открытом виде, а также другие ситуации, при которых был возможен несанкционированный доступ к ключу электронной подписи.

**Криптоключи** – комплект из Ключа электронной подписи и соответствующего ему Ключа проверки электронной подписи, с использованием которого возможная штатная работа Системы.

**Пользователь сертификата** (**Системы**) – физическое лицо, которому в установленном действующим законодательством Российской Федерации порядке выдан Сертификат ключа проверки электронной подписи, владелец Сертификата ключа проверки электронной подписи.

**Правила** – настоящие Правила использования системы дистанционного банковского обслуживания «BS-Client», являющиеся неотъемлемой частью Договора об использовании электронных документов, которые регулируют порядок обмена информацией между Банком и Клиентом в Системе с использованием ЭСП и ключей ЭП. Правила размещаются на WEB-сайте Банка в сети Интернет по адресу: [www.toyota.ru/toyota](http://www.toyota.ru/toyota-fs/corp.tmex)[fs/corp.tmex.](http://www.toyota.ru/toyota-fs/corp.tmex)

**Правила осуществления переводов** – Правила осуществления переводов денежных средств по счетам юридических лиц в АО «Тойота Банк», явлющиеся неотъемлемой частью Договора банковского счета. Правила размещаются на WEB-сайте Банка в сети Интернет по адресу: [www.toyota.ru/toyota-fs/corp.tmex.](http://www.toyota.ru/toyota-fs/corp.tmex)

**Рабочие Ключи** – Криптоключи, сгенерированные средствами Удостоверяющего центра на стороне Банка и Клиента, которые могут использоваться при электронном взаимодействии с использованием электронных подписей в рамках дистанционного банковского обслуживания, предоставляемого Банком.

**Регламент удостоверяющего центра** – внутренний документ Банка, устанавливающий порядок, правила и особенности осуществления Удостоверяющим центром функций по созданию и выдаче Сертификатов ключей проверки электронных подписей, а также иных функций, предусмотренных действующим законодательством Российской Федерации в области использования электронных подписей, и регулирует права и обязанности Сторон при электронном взаимодействии с использованием электронных подписей; Клиент обязан ознакомиться с Регламентом удостоверяющего центра при подписании Договора ЭД и соблюдать и выполнять Регламент Удостоверяющего центра.

**Система дистанционного банковского обслуживания «BS-Client» (далее также - Система)** – комплекс программно-технических средств и организационных мероприятий для создания и передачи электронных документов Сторонами – участниками Договора по телекоммуникационным каналам, в том числе и сети Интернет. Система состоит из двух частей – «клиентская» часть, установленная на стороне Клиента и «банковская» часть, установленная на стороне Банка.

**Сертификат ключа проверки электронной подписи (далее также - Сертификат)** – электронный документ или документ на бумажном носителе, выданный удостоверяющим центром либо доверенным лицом Удостоверяющего центра и подтверждающий принадлежность ключа проверки Электронной подписи владельцу сертификата.

**Соглашение об электронном взаимодействии** – Соглашение об электронном взаимодействии с использованием электронных подписей в рамках дистанционного банковского обслуживания, приведенное в Приложении № 4 к настоящим Правилам.

**Список Пользователей –** документ, именуемый Список пользователей сертификатов, содержащий информацию о Пользователях сертификатов и объеме их полномочий (правах ЭП), составленный по форме, согласно Приложению № 1 к Правилам.

**Средства электронной подписи (далее также – Криптопровайдер)** – шифровальные (криптографические) средства, используемые для реализации хотя бы одной из следующих функций: 1) создание Электронной подписи, 2) проверка Электронной подписи, 3) создание Криптоключей.

**Счета** – вместе Счет в рублях и Счет в иностранной валюте. Для целей настоящих Правил, применяется ко всем счетам Клиента, открытым в период действия Договора.

**Тарифы** – действующие Тарифы Банка на расчетное обслуживание юридических лиц, размещенные на WEB -сайте Банка по адресу: [www.toyota.ru/toyota-fs/corp.tmex.](http://www.toyota.ru/toyota-fs/corp.tmex)

**Технологические Ключи** – Криптоключи, сгенерированные средствами Удостоверяющего центра на стороне Банка и предназначенные исключительно для подписи запроса на выдачу Сертификата рабочих Криптоключей.

**Удостоверяющий центр** – совокупность программно-аппаратных средств, организационно-технических мероприятий и ответственных лиц Банка, осуществляющих функции по созданию и выдаче Сертификатов, а также иные функции, предусмотренные действующим законодательством Российской Федерации.

**Установочный комплект** – набор программного обеспечения, инструкций, лицензий для осуществления операций в Системе, направляемый Банком Клиенту в целях осуществления подключения к Системе. В состав установочного комплекта входит дистрибутив Системы, дистрибутив CryptoProCSP и лицензия, драйвер ruTokenDrivers, инструкция по установке и настройке Системы.

**Электронный документ (далее также – ЭД)** – документированная информация, представленная в электронной форме, то есть в виде, пригодном для восприятия человеком с использованием электронных вычислительных машин, а также для передачи по информационно-телекоммуникационным сетям или обработки в информационных системах. Полный закрытый перечень Электронных документов приведен в Приложении №3 к настоящим Правилам. По тексту настоящих Правил под ЭД понимается как электронный документ, так и пакет электронных документов.

**Пакет электронных документов (далее также – пакет ЭД) –** несколько связанных между собой электронных документов (ЭД). При подписании Электронной подписью Пакета электронных документов каждый из Электронных документов, входящих в этот Пакет, считается подписанным Электронной подписью того вида, которой подписан Пакет электронных документов. Положения настоящих Правил относительно Электронного документа в равной степени распространяются на Пакеты электронных документов.

**Электронная подпись (далее также – ЭП)** – информация в электронной форме, которая присоединена к другой информации в электронной форме (подписываемой информации) или иным образом связана с такой информацией и которая используется для определения лица, подписывающего информацию.

**Электронное средство платежа (далее также - ЭСП)** – средство и (или) способ, позволяющие Клиенту составлять, удостоверять и передавать распоряжения в целях осуществления перевода денежных средств в рамках применяемых форм безналичных расчетов с использованием информационно-коммуникационных технологий, электронных носителей информации, а также иных технических устройств.

# **2. Общие положения.**

- 2.1. Настоящие Правила регулируют порядок обмена информацией между Банком и Клиентом в Системе с использованием ЭСП, а также обмен иными документами, подписанными ЭП Пользователя Сертификата.
- 2.2. Правила являются составной и неотъемлемой частью Договора и являются обязательными для всех Клиентов, заключивших с Банком Договор.
- 2.3. Настоящие Правила применяются равным образом к отношениям Банка и Клиента, регулируемым иными договорами, если их положениями не предусмотрено иное.
- 2.4. Действующие Тарифы, инструктивный и информационный материал, касающийся использования Клиентом Системы, в том числе рекомендации о порядке организации безопасной работы в Системе, размещаются в соответствующем разделе на WEBсайте Банка по адресу: www.toyota.ru/toyota-fs/corp.tmex.
- 2.5. Банк информирует Клиентов об изменениях/дополнениях Договора и Правил, Тарифов за дистанционное банковское обслуживание, инструктивного информационного материала, размещенных на WEB-сайте Банка по адресу: [www.toyota.ru/toyota-fs/corp.tmex,](http://www.toyota.ru/toyota-fs/corp.tmex) в письменной или электронной форме, в том числе по каналам Системы в срок, установленный в разделе 3 Правил.
- 2.6. Настоящие Правила не регулируют порядок обмена электронными сообщениями, не являющимися ЭД в соответствии с настоящими Правилами.
- 2.7. Банк вправе в односторонннем порядке вносить изменения в настоящие Правила при условии соблюдения порядка информирования Клиента об изменении настоящих Правил, предусмотренного в разделе 5 настоящих Правил.
- 2.8. Количество Электронных подписей на Электронных документах определяется следующими правилами:

– ЭД тип «Операционные» - две ЭП Пользователей сертификатов. При наличии отдельного Соглашения об использовании карточки с образцами подписей и оттиска печати, заключенного между Банком и Клиентом – одна ЭП Пользователя сертификатов.

Право ЭП предоставляется сотрудникам Клиента согласно карточке с образцами подписей и оттиска печати, заявленной Клиентом в Банк.

– ЭД тип «Сообщения для обмена договорами» - одна ЭП Пользователя сертификатов. При предоставлении данного права ЭП Клиент представляет в Банк документы, подтверждающие полномочия данного лица на подписание и заверение копий соответствующих ЭД. В случае предоставления права ЭП ЭД указанного типа Пользователю, не включенному в карточку с образцами подписей и оттиска печати, заявленную Клиентом в Банк, дополнительно в Банк предоставляются надлежащим образом заверенная копия документа, удостоверяющего личность, и анкета по форме, установленной Банком;

– ЭД тип «Запрос выписки» - одна ЭП Пользователя сертификатов. При предоставлении данного права ЭП Клиент представляет в Банк доверенность, наделяющую полномочиями на получение выписки по расчетным счетам Клиента на лицо, указанное в качестве Пользователя сертификата, в случае, если указанное лицо не включено в карточку с образцами подписей и оттиска печати, заявленную Клиентом в Банк. Право ЭП автоматически предоставляется лицам с правом ЭП типа ЭД «Операционные».

Права ЭП Пользователей сертификатов определяются Клиентом в Списках Пользователей.

Права ЭП типа ЭД «Операционные» в актуальных Списках Пользователей, оформленных Клиентом до 01.08.2014, действуют до принятия Банком от Клиента нового Списка Пользователя.

# **3. Права и обязанности сторон**

# 3.1. **Взаимные обязанности сторон:**

- 3.1.1. Стороны обязуются при использовании Cистемы руководствоваться правилами и требованиями, установленными действующим законодательством РФ, нормативными актами Банка России, а также положениями Правил и иных договоров, заключенных между Банком и Клиентом;
- 3.1.2. При осуществлении электронного взаимодействия в рамках Договора Стороны обязуются строго выполнять требования Соглашения об электронном взаимодействии (Приложение № 4 к настоящим Правилам), Регламента

5

удостоверяющего центра и эксплуатационной документации на Систему. Сторона, не выполняющая требования данных документов, несет полную ответственность за возникающие в результате этого последствия;

- 3.1.3. Каждая Сторона обязана за собственный счет поддерживать в рабочем состоянии свои программно-технические средства, используемые для осуществления электронного взаимодействия по Договору;
- 3.1.4. Стороны обязаны своевременно просматривать (обрабатывать) все получаемые ЭД. Стороны обеспечивают сохранность архивов ЭД на срок не менее 5 (пяти) лет с даты их создания и/или получения.

# 3.2. **Клиент обязан:**

- 3.2.1. В целях присоединения к электронному документообороту:
- 3.2.1.1. использовать для обмена ЭД принадлежащее ему на праве собственности программное обеспечение, соответствующее предъявляемым Банком техническим требованиям к такому программному обеспечению, необходимому для эксплуатации «клиентской» части Системы в соответствии с требованиями, указанными в Приложении № 2 к Правилам, установить, настроить программное обеспечение «клиентской» части Системы, организовать подключение технических средств к телекоммуникационным каналам, обеспечивающим соединение с сервером Банка, соблюдать и выполнять условия Соглашения об электронном взаимодействии (Приложение № 4 к настоящим Правилам);
- 3.2.1.2. при заключении Договора назначить из штата своих сотрудников<sup>1</sup> Пользователей сертификатов, наделив их соответствующими полномочиями. Предоставить в Банк на бумажном носителе Список пользователей, документы и сведения, необходимые для идентификации лиц, указанных в данном Списке пользователей, подтверждения их полномочий и приема данных лиц на работу к Клиенту, в виде оригинала или заверенной копии, в соответствии с пунктом 2.8 настоящих Правил;
- 3.2.1.3. ознакомиться с условиями настоящих Правил и Договора путем подписания Договора;
- 3.2.1.4. обеспечить использование Системы, криптопровайдера и Криптоключей в соответствии с Соглашением об электронном взаимодействии (Приложение № 4 к настоящим Правилам).
- 3.2.2. В течение срока действия Договора:
- 3.2.2.1. уведомлять Банк об изменении списка Пользователей сертификатов путем предоставления документа на бумажном носителе, составленного по форме согласно Приложению № 1 к Правилам, подписанного уполномоченным лицом Клиента с приложением печати или отправкой соответствующего сообщения посредством Системы. При этом Клиент предоставляет в Банк документы и сведения в соответствии с п. 3.2.1.2 настоящих Правил;
- 3.2.2.2. уведомлять Банк об изменении полномочий Пользователя сертификата (присвоении дополнительного статуса ЭП/изменения статуса ЭП) – путем предоставления документа на бумажном носителе, составленного по форме согласно Приложению № 1 к Правилам, подписанного уполномоченным лицом Клиента с приложением печати, или отправкой соответствующего сообщения посредством Системы. При этом Клиент предоставляет в Банк документы и сведения в соответствии с п. 3.2.1.2 настоящих Правил;

 $\overline{a}$ 

 $^1$ Применяется ко всем типам ЭД, кроме типа ЭД с типом «Запрос выписки»

- 3.2.2.3. в случае изменения в течение срока действия Договора документов и сведений, необходимых для установления полномочий Пользователей сертификатов и их идентификации, предоставить указанные сведения в Банк;
- 3.2.2.4. в случае изменения должности/увольнения Пользователя сертификата, предоставить в Банк документы, подтверждающие данные изменения;
- 3.2.2.5. принимать и исполнять обязательства, содержащиеся в полученных от Банка ЭД, в соответствии с заключенными базовыми договорами и соглашениями, указанными в разделе 1 Договора;
- 3.2.2.6. по первому требованию Банка в течение 5 (пяти) рабочих дней с даты получения такого требования предоставить заверенные подписями и печатью Клиента, принятые и исполненные (в том числе проведенные по Счетам Клиента) копии любых ЭД или предоставить оригиналы указанных документов;
- 3.2.2.7. по первому требованию Банка в течение 5 (пяти) рабочих дней с даты получения такого требования предоставить заверенные подписями и печатью Клиента оригиналы финансовой и налоговой отчетности Клиента и иных документов, направленных в Банк посредством Системы;
- 3.2.2.8. своевременно уведомлять Банк о выявленных в процессе использования Системы событиях (инцидентах информационной безопасности), которые:
	- привели к несвоевременности (к нарушению сроков) осуществления переводов денежных средств;
	- привели или могут привести к осуществлению переводов денежных средств по распоряжению лиц, не обладающих правом распоряжения этими денежными средствами;
	- привели к осуществлению переводов денежных средств с использованием искаженной информации, содержащейся в распоряжениях клиентов, распоряжениях участников платежной системы, распоряжениях клирингового центра;
- 3.2.2.9. подтвердить или предоставить новый список Пользователей сертификатов в случае смены должностного лица-руководителя Клиента, а также в случае прекращения полномочий любого из лиц, включенных в список Пользователей сертификатов в течение 3 (Трех) рабочих дней с даты произошедшего изменения, а также прекратить использование ключей ЭП лиц, чьи полномочия были прекращены;
- 3.2.2.10. оформлять ЭД только от своего имени в соответствии с собственными реквизитами, установленными в Системе на основании документов, предоставленных Клиентом в Банк;
- 3.2.2.11. осуществлять работу с Системой только на исправном и проверенном на отсутствие компьютерных вирусов оборудовании;
- 3.2.2.12. осуществлять проверку оборудования на предмет воздействия вредоносного кода, приводящего к нарушению штатного функционирования Системы;
- 3.2.2.13. производить плановую и внеплановую смену Сертификатов;
- 3.2.2.14. принимать и исполнять обязательства, содержащиеся в полученных от Банка ЭД в соответствии с заключенными базовыми договорами и соглашениями, указанными в разделе 1 Договора;
- 3.2.2.15. уведомлять Банк о выявленных фактах несоблюдения требований к защите информации, компрометации ключевых носителей, о случаях технических неисправностей или при наличии других обстоятельств, препятствующих обмену ЭД в соответствии с порядком, установленным п.7.5 Соглашения об электронном взаимодействии (Приложение № 4 к настоящим Правилам);
- 3.2.2.16. строго соблюдать условия настоящих Правил и приложений к ним;

3.2.2.17. своевременно принимать и выполнять все обновления, проводимые Банком в Системе.

# 3.3. **Клиент имеет право:**

- 3.3.1. на изменение (настройку) программного обеспечения Системы при изменении требований к программно-техническим средствам, указанным в Правилах;
- 3.3.2. на изменение программного обеспечения и настроек Системы при изменениях действующего законодательства РФ и нормативных актов Банка России, а также требований к программно-техническим средствам, указанным в Приложении № 2 к Правилам;
- 3.3.3. осуществить запрос на отзыв ЭД в день его отправки в виде запроса на отзыв в Системе, указав реквизиты отзываемого ЭД. Банк принимает запрос на отзыв только в том случае, если отзываемый ЭД на момент получения Банком запроса еще не исполнен Банком;
- 3.3.4. получать от Банка способами, определенными договорами и соглашениями, заключенными с Банком, уведомления об исполненных Банком операциях с использованием Системы;
- 3.3.5. обращаться в Банк по вопросам обмена ЭД, в том числе при невозможности приема ЭД (при отказе в приеме ЭД) Банком.

# 3.4. **Клиент не имеет право:**

- 3.4.1. разглашать, тиражировать и передавать третьей стороне дистрибутивный комплект с программным обеспечением Системы, ключ ЭП;
- 3.4.2. разглашать любую информацию, связанную с установкой и эксплуатацией Системы, кроме случаев, предусмотренных законодательством РФ и Договором.

# 3.5. **Банк обязан:**

- 3.5.1. осуществить подключение Клиента к Системе в соответствии с Соглашением об электронном взаимодействии (Приложение № 4 к настоящим Правилам);
- 3.5.2. соблюдать и выполнять условия Соглашения об электронном взаимодействии (Приложение № 4 к настоящим Правилам);
- 3.5.3. информировать Клиента о внесении изменений в Правила путем размещения их в соответствующем разделе на WEB-сайте Банка www.toyota.ru/toyota-fs/corp.tmex не позднее чем за 10 (десять) дней до вступления в силу таких изменений;
- 3.5.4. осуществлять плановую и внеплановую смену криптоключей и Сертификата в порядке и в случаях, предусмотренных Соглашением об электронном взаимодействии, а также предоставлять новые специализированные съемные носители информации (USB-ключ) в случае их утраты или порчи;
- 3.5.5. известить Клиента о замене и/или модификации любой части Системы и/или изменении требований к программно-техническим средствам (Приложение №2 к Правилам) не менее чем за 30 (тридцать) календарных дней;
- 3.5.6. вести архивы входящих и исходящих ЭД в соответствии со сроками хранения, установленными законодательством РФ;
- 3.5.7. в соответствии с требованиями статьи 9 Закона об НПС осуществлять информирование Клиента о совершении каждой операции с использованием ЭСП в порядке, установленном Правилами осуществления переводов.

# 3.6. **Банк имеет право:**

3.6.1. принимать от Клиента ЭД, заверенные ЭП Пользователей сертификатов в соответствии со списком Пользователей Сертификатов, предоставленным Клиентом;

- 3.6.2. организовать для Клиента консультации по установке программного обеспечения «клиентской» части Системы и по вопросам эксплуатации Системы;
- 3.6.3. потребовать от Клиента предоставления документов, необходимых Банку в целях соблюдения действующего законодательства Российской Федерации;
- 3.6.4. в любой момент в течение всего срока действия Договора Банк имеет право потребовать от Клиента предоставить заверенные подписями и печатью Клиента, принятые и исполненные, в том числе проведенные по Счетам Клиента, копии любых ЭД или предоставить оригиналы указанных документов;
- 3.6.5. в любой момент в течение всего срока действия Договора потребовать от Клиента предоставления заверенных подписями и печатью Клиента оригиналов финансовой и налоговой отчетности Клиента и иных документов, направленных в Банк посредством Системы;
- 3.6.6. в случае неполучения Банком вышеуказанных документов в течение 5 (пяти) рабочих дней с даты отправки Клиенту запроса об их предоставлении, либо в случае обнаружения расхождений в тексте ЭД и полученного Банком документа, потребовать от Клиента уплаты штрафа в рублях РФ в сумме эквивалентной 500,00 (пятьсот 00/100) долларов США по курсу Банка России за каждый рабочий день нарушения обязательства;
- 3.6.7. приостановить обслуживание Клиента с использованием Системы с предварительным уведомлением Клиента:

- при несоблюдении Клиентом любого из условий Договора;

- при несоблюдении Клиентом действующего законодательства Российской Федерации, в том числе в области использования ЭП и ЭСП;

- при непредставлении Клиентом в Банк документов и сведений, запрашиваемых Банком в целях исполнения требований законодательства Российской Федерации и нормативных актов Банка России, в том числе в области противодействия легализации (отмыванию) доходов, полученных преступным путем, и финансированию терроризма, включая документы и информацию, запрашиваемые в целях определения финансового положения Клиента и целей его финансово-хозяйственной деятельности;

- в случае выявления сомнительных операций Клиента в соответствии с законодательством РФ и нормативными актами Банка России;

- на время спорных ситуаций;

- в случае поступления от Клиента информации о прекращении полномочий Пользователей сертификата путем предоставления в Банк устной информации с использованием Кодового слова или документов, свидетельствующих о прекращении полномочий Пользователей сертификата;

- для выполнения неотложных, аварийных и регламентных работ, связанных с обслуживанием Системы с уведомлением Клиента о сроках проведения этих работ.

3.6.8. отказать Клиенту в осуществлении перевода денежных средств по распоряжению Клиента на перевод денежных средств:

> - в случае совершения Клиентом операций с нарушением требований законодательства Российской Федерации и нормативных актов Банка России, в том числе с нарушением порядка оформления расчетных документов;

> - по основаниям, предусмотренным Федеральным законом от 07.08.2001г. № 115-ФЗ «О противодействии легализации (отмыванию) доходов, полученных преступным путем, и финансированию терроризма» (с изменениями и дополнениями);

- приостановить операцию, по которой не представлены документы, необходимые для фиксирования информации в соответствии с требованиями законодательства, а также в случае проведения клиентом сомнительных операций;

- в случае совершения Клиентом операций с использованием ключей ЭП Пользователей, полномочия которых не были подтверждены документально по требованию Банка;

- в случае отсутствия средств на Счете;

- при представлении Клиентом распоряжений, подписанных ЭП лиц, права подписи которых не соответствуют правам, указанным в списке Пользователей сертификатов, либо ключами ЭП лиц, в отношении которых от Клиента поступило уведомление об их отстранении от должности или утрате полномочий:

- в одностороннем порядке расторгнуть Договор по основаниям, предусмотренным Федеральным законом от 07.08.2001г. № 115-ФЗ «О противодействии легализации (отмыванию) доходов, полученных преступным путем, и финансированию терроризма» (с изменениями и дополнениями).

3.6.9. отказать Клиенту в предоставлении услуг по Договору и/или отказать в приеме от Клиента распоряжения о совершении операции по банковскому счету с использованием Системы, если банковский счет Клиента в Банке не используется Клиентом на протяжении 3 (Трех) месяцев либо использование такого счета, подпадает под следующие признаки:

> - списание денежных средств с банковского счета не превышает трех миллионов рублей в месяц;

- операции по банковскому счету носят нерегулярный характер;

- уплата налогов или других обязательных платежей в бюджетную систему Российской Федерации с банковского счета не осуществляется или осуществляется в незначительных размерах.

# 3.7. **Ответственность сторон:**

- 3.7.1. Стороны не несут ответственности за убытки, понесенные одной из Сторон не по вине другой Стороны в результате использования Системы, в том числе при исполнении ошибочных ЭД, если эти ЭД надлежащим образом одной Стороной оформлены и переданы, а другой Стороной получены, проверены и признаны верными в соответствии с Соглашением об электронном взаимодействии (Приложение № 4 к настоящим Правилам);
- 3.7.2. Банк не несет ответственности за правильность надлежащим образом оформленного Клиентом платежа, а также за убытки, понесенные Клиентом вследствие отказов и несвоевременных действий лиц, в пользу которых осуществляется расчетная операция по поручению Клиента;
- 3.7.3. Банк несет ответственность за несоблюдение сроков проведения расчетных операций по Счетам Клиента на основании надлежащим образом оформленных и своевременно доставленных ЭД Клиента в соответствии с действующим законодательством и Договором банковского счета;
- 3.7.4. Банк не несет ответственности за возникшие не по его вине искажения, ошибки, опечатки в ЭД, переданных Клиентом и заверенных ЭП Пользователей Системы;
- 3.7.5. Банк не несет ответственности в случае невозможности осуществления обмена ЭД с Клиентом, если это вызвано неисправностями используемых Клиентом программноаппаратных средств и каналов связи, предоставленных третьими лицами;
- 3.7.6. приостановление или прекращение использования Клиентом ЭСП не прекращает обязательств Клиента и Банка по переводу денежных средств, возникших до момента приостановления или прекращения указанного использования;
- 3.7.7. Банк не несет ответственности за срывы и помехи в работе линий связи, приводящих к невозможности передачи в Банк ЭД.
- 3.7.8. Банк не несет ответственность за любые убытки Клиента, возникшие вследствие приостановления обслуживания Клиента с использованием Системы и/или отказа в приеме от Клиента распоряжения о совершении операции по банковскому счету с использованием Системы в случаях, предусмотренных Правилами. В случае приостановления обслуживания Клиент вправе, если это не противоречит требованиям законодательства, осуществлять операции по своим банковским счетам путем предоставления документов на бумажных носителях в обычном порядке.

# **4. Порядок осуществления электронного документооборота**

- 4.1. ЭД, созданный средствами Системы и подписанный ЭП Пользователя сертификата, а в случае указания в Списке пользователей сертификатов, предоставленном Клиентом, дополнительных ЭП, подписанный дополнительной ЭП Пользователя сертификата, признается Сторонами документом, имеющим равную юридическую силу с надлежащим образом оформленными документами на бумажных носителях, подписанными собственноручными подписями уполномоченных лиц и заверенными печатью (если применимо), в случаях, установленных Соглашением об электронном взаимодействии и иными договорами, заключенными между Банком и Клиентом.
- 4.2. Стороны признают используемые в Системе процедуры и средства (Приложение № 2 к настоящим Правилам) достаточными для защиты, подтверждения целостности и подлинности, а также идентификации лиц, подписывающих ЭД, передаваемые по телекоммуникационным каналам общего пользования, в том числе и сети Интернет.
- 4.3. Стороны договорились признавать действие Криптоключей каждой Стороны на основании Сертификата без обращения за удостоверением Сертификата к какойлибо третьей стороне. Ключ проверки ЭП Банка и копии соответствующих Сертификатов размещаются Банком на сервере Системы. Реестр Сертификатов и список аннулированных Сертификатов публикуются в соответствии с порядком, установленным Регламентом Удостоверяющего центра.
- 4.4. Электронный документооборот в Системе осуществляется Банком и Клиентом в соответствии с Инструкцией (Приложение № 3 к настоящим Правилам) и Соглашением об электронном взаимодействии (Приложение № 4 к настоящим Правилам).
- 4.5. Доступ к Системе возможен исключительно с персональных компьютеров с учетом требований, описанных в Приложении № 2, ограничения по IP и MAC адресам не применяются.
- 4.6. Прием и исполнение распоряжений Клиента о переводе денежных средств, направленных посредством Системы, осуществляется Банком в соответствии с Правилами осуществления переводов.
- 4.7. Перечень возможных получателей денежных средств при оформлении ЭД на перевод денежных средств в Системе не устанавливается. Перечень возможных операций по Счету устанавливается Договором банковского счета.
- 4.8. Временной период, в который могут быть совершены переводы денежных средств с использованием Системы, устанавливается Договором банковского счета.
- 4.9. Максимальная сумма перевода денежных средств не ограничивается, но может быть установлена по отдельным видам операций.

# **5. Информирование.**

- 5.1. Информирование Клиентов об изменении Правил проводится Банком путем размещения информации на официальном WEB -сайте Банка в сети Интернет по адресу: [www.toyota.ru/toyota-fs/corp.tmex,](http://www.toyota.ru/toyota-fs/corp.tmex) а также путем направления информации об изменении Правил посредством Системы.
- 5.2. Банк осуществляет опубликование информации об изменении (дополнении) Правил и Тарифов, в том числе об установлении новых Тарифов, не менее чем за 10 (десять) рабочих дней до ввода их в действие, за исключением изменений, указанных в п. 3.5 настоящих Правил. Изменения вступают в силу через 10 (десять) рабочих дней, начиная со дня опубликования информации в соответствии с п. 5.1 настоящих Правил, либо со дня вступления изменений в силу, если соответствующая дата указана в опубликованной информации.
- 5.3. В целях уведомления Банка о выявленных фактах несоблюдения требований к защите информации, компрометации ключевых носителей, о случаях технических неисправностей или при наличии других обстоятельств, препятствующих обмену ЭД, Клиент обращается в Банк с целью уведомления в порядке, указанном в п. 7.5 Соглашения об электронном взаимодействии (Приложение № 4 к Правилам).
- 5.4. При получении уведомления в соответствиии с п.7.5 Соглашения об электронном взаимодействии (Приложение № 4 к Правилам), Банк предпринимает все возможные меры для приостановления использования Сертификата Клиента.
- 5.5. Приостановление использования Сертификата Клиента сохраняется до получения от Клиента запроса на возобновление использования Сертификата Клиента, направленного в Банк в соответствии с порядком, предусмотренным п. 7.7 Соглашения об электронном взаимодействии (Приложение № 4 к Правилам), либо запроса на аннулирование Сертификата Клиента, сформированного в соответствии с п. 7.9 Соглашения об электронном взаимодействии (Приложение № 4 к Правилам).
- 5.6. Банк рассматривает заявления Клиента, в том числе при возникновении споров, связанных с использованием Клиентом его ключевых носителей, а также предоставляет Клиенту, по его заявлению, направленному в Банк на бумажном носителе или посредством Системы в письменной форме информацию о результатах рассмотрения заявлений, в течение 30 (тридцать) дней со дня получения Банком таких заявлений.
- 5.7. Приложения №№ 1, 2, 3, 4, 5, 6, 7А, 7Б, 8 и 9 являются составной и неотъемлемой частью настоящих Правил.

**Приложение № 1**

#### Список Пользователей Сертификатов

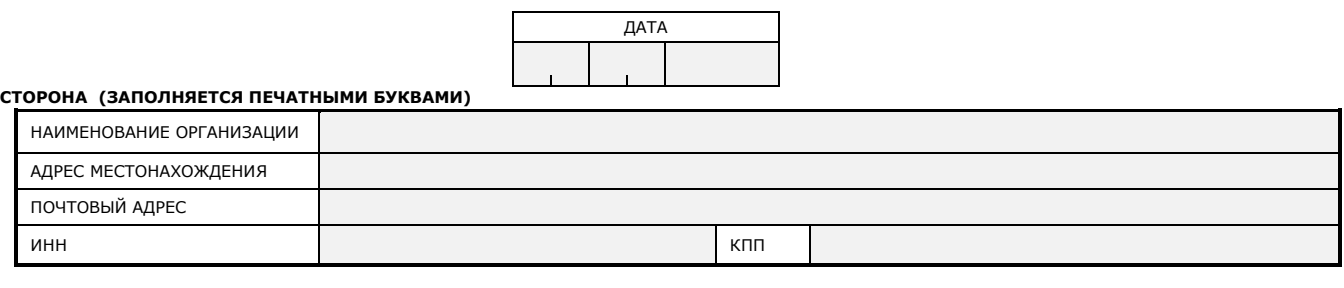

**СВЕДЕНИЯ О ПОЛЬЗОВАТЕЛЯХ СЕРТИФИКАТОВ (ЗАПОЛНЯЕТСЯ ПЕЧАТНЫМИ БУКВАМИ)**

**1.**

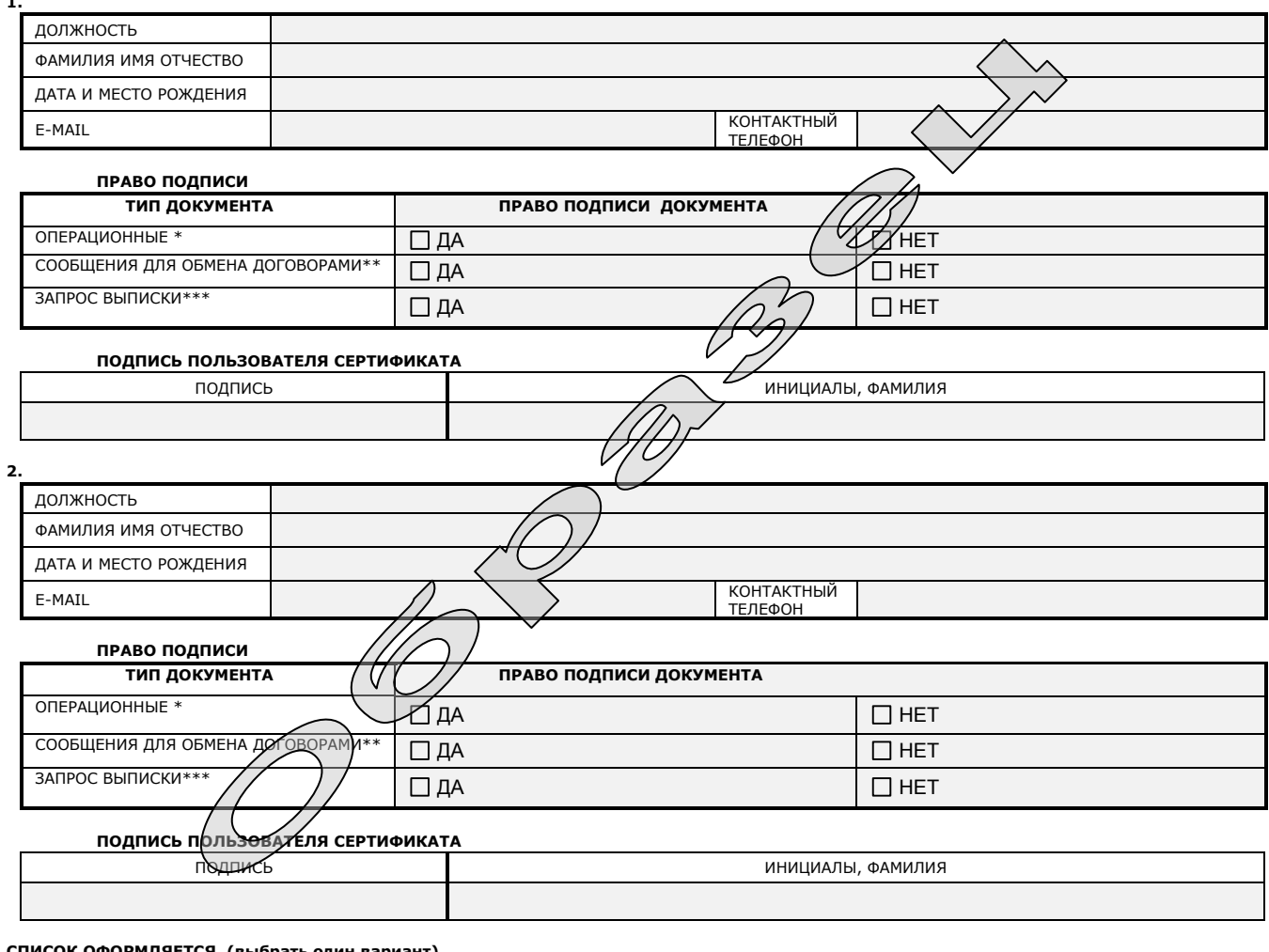

#### **СПИСОК ОФОРМЛЯЕТСЯ (выбрать один вариант)**

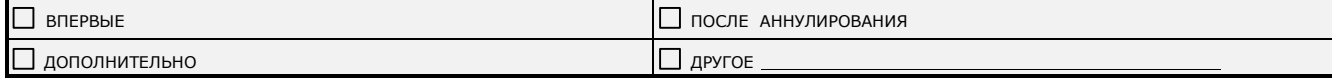

\* Право подписи предоставляется сотрудникам Клиента согласно карточке с образцами подписей и оттиска печати, заявленной Клиентом в Банк.

Настоящим Сторона заявляет, что любые действия, которые будут совершены Пользователем сертификата с использованием Криптоключей, созданных на основании настоящего Списка, являются действиями, совершаемыми от имени Стороны, по его указанию и связаны с участием Стороны в электронном взаимодействии.

\*\*\* При предоставлении данного права подписи в Банк предоставляется доверенность, наделяющая полномочиями на получение выписки по расчетным счетам организации на лицо, указанное в качестве Пользователя сертификата с правом запроса выписки в случае, если указанное<br>лицо не является лицом, включенным в карточку с образцами подписей и оттиска печати Пра с правом подписи документов типа «ОПЕРАЦИОННЫЕ».

Уполномоченное лицо Клиента (подпись)

<sup>\*\*</sup> При предоставлении данного права подписи дополнительно в Банк представляются документы, подтверждающие полномочия данного лица на подписание документов.

### **Приложение № 2**

# **СПИСОК**

### **технических и программных средств, каналов связи**

### **необходимых для работы «клиентской» части Системы.**

Для установки «клиентской» части Системы требуется:

- 1. IBM PC совместимый персональный компьютер следующей конфигурации: процессор от P4 2.0 GHz; ОЗУ – от 512 Мб; жесткий диск со свободным объемом не менее 20 Гб.
- 2. Операционная система MS, Windows Vista (только x86), Windows 7(x64 и x86), Windows 10 (x64 и x86).
- 3. Наличие подключенного сетевого или локального принтера (если требуется печать документов).
- 4. В дистрибутив системы входит шаблон базы данных для Access. Перед установкой системы необходимо перенести шаблон БД на сервер БД Microsoft SQL Server 2008, SQL Server 2012.
- 5. Наличие СКЗИ CryptoPro CSP версии не ниже 3.6 (начиная с 31.12.2018 СКЗИ CryptoPro CSP версии не ниже 4.0).
- 6. Канал связи для взаимодействия с пропускной способностью не менее 5Мбит/сек. По соглашению Сторон допускается изменение данного значения в зависимости от планируемых объемов передачи данных.
- 7. Текстовый процессор MS Word (2003, 2007, 2010) или OpenOffice (2.3, 3.x). При формировании отчетов для печати Система BS-Client обращается к текстовому процессору.
- 8. ПО для работы с документацией (Adobe Reader 5.0 и выше, Adobe Acrobat Standart 5.0 и выше, Adobe Acrobat Professional 5,0 и выше).
- 9. Модуль поддержки Rutoken для CryptoProCSP (устанавливается автоматически при установке CryptoProCSP).
- 10. Веб браузер для просмотра клиентской справки (Internet Explorer выше 6.0).

# **ИНСТРУКЦИЯ О ПОРЯДКЕ ВЗАИМОДЕЙСТВИЯ СТОРОН ПО ОСУЩЕСТВЛЕНИЮ ОБМЕНА ЭЛЕКТРОННЫМИ ДОКУМЕНТАМИ**

#### **1. Обмен Электронными документами**

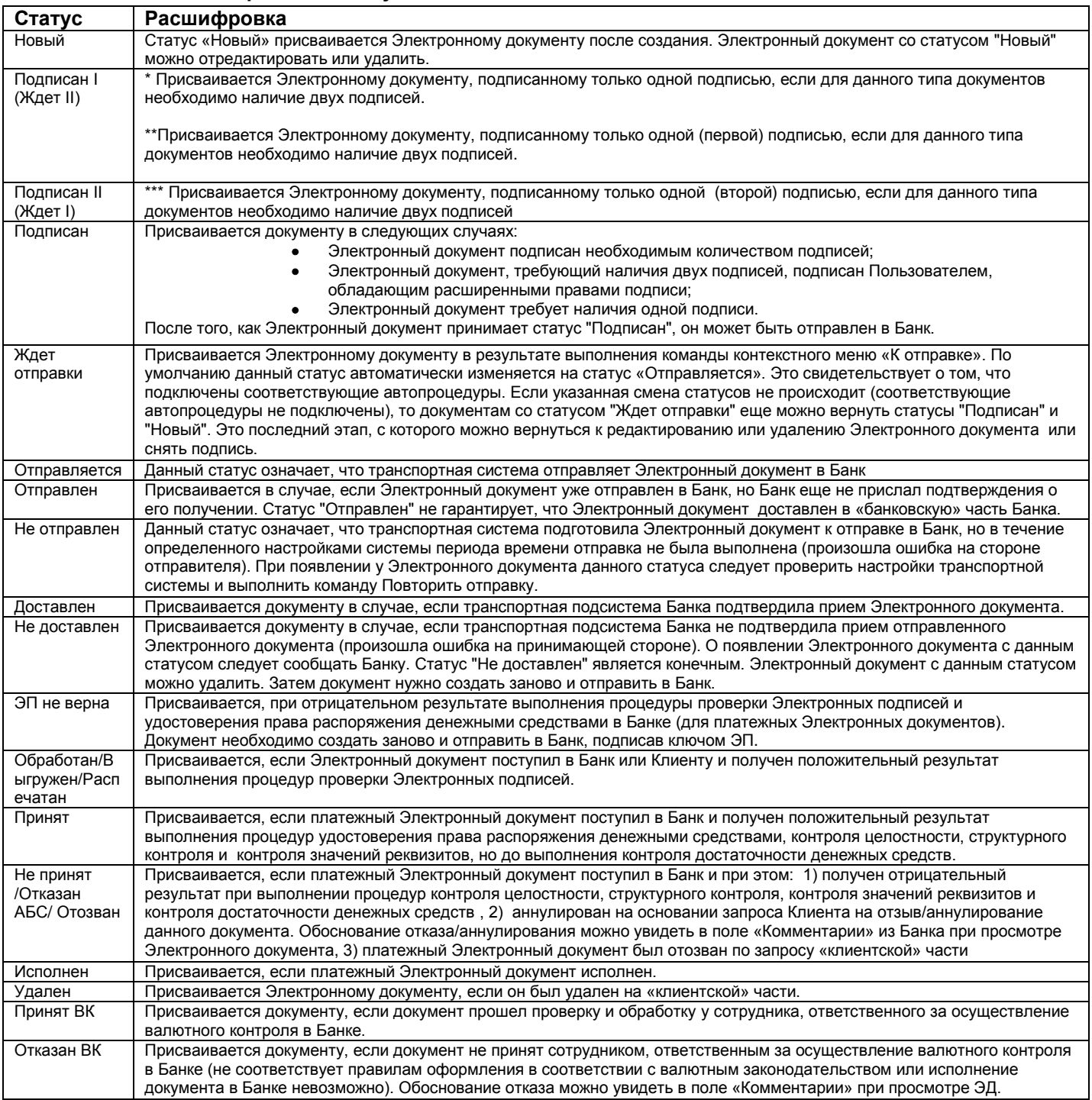

**\*-** действие данного пункта распространяется на ЭД, подписанные ЭП, Рабочий Ключ которой создан после 01.08.2014.

**\*\*-** действие данного пункта распространяется на ЭД, подписанные ЭП, Рабочий Ключ которой создан до 01.08.2014 с правом подписи «первая» на ЭД типа «Операционные».

**\*\*\*-** действие данного пункта распространяется на ЭД, подписанныеЭП, Рабочий Ключ которой создан до 01.08.2014 с правом подписи «вторая» ЭД типа «Операционные».

# **2. Порядок взаимодействия и перечень электронных документов**

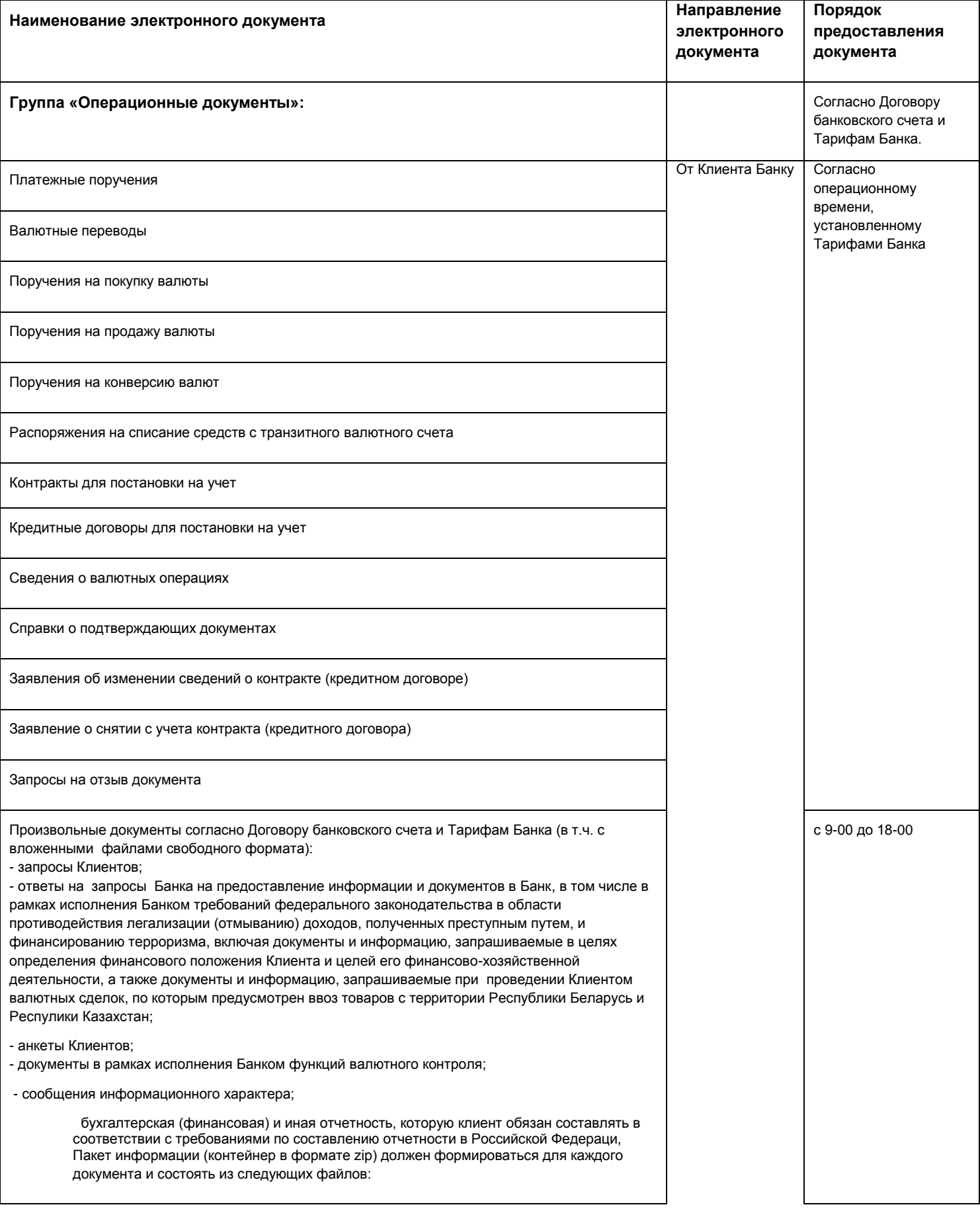

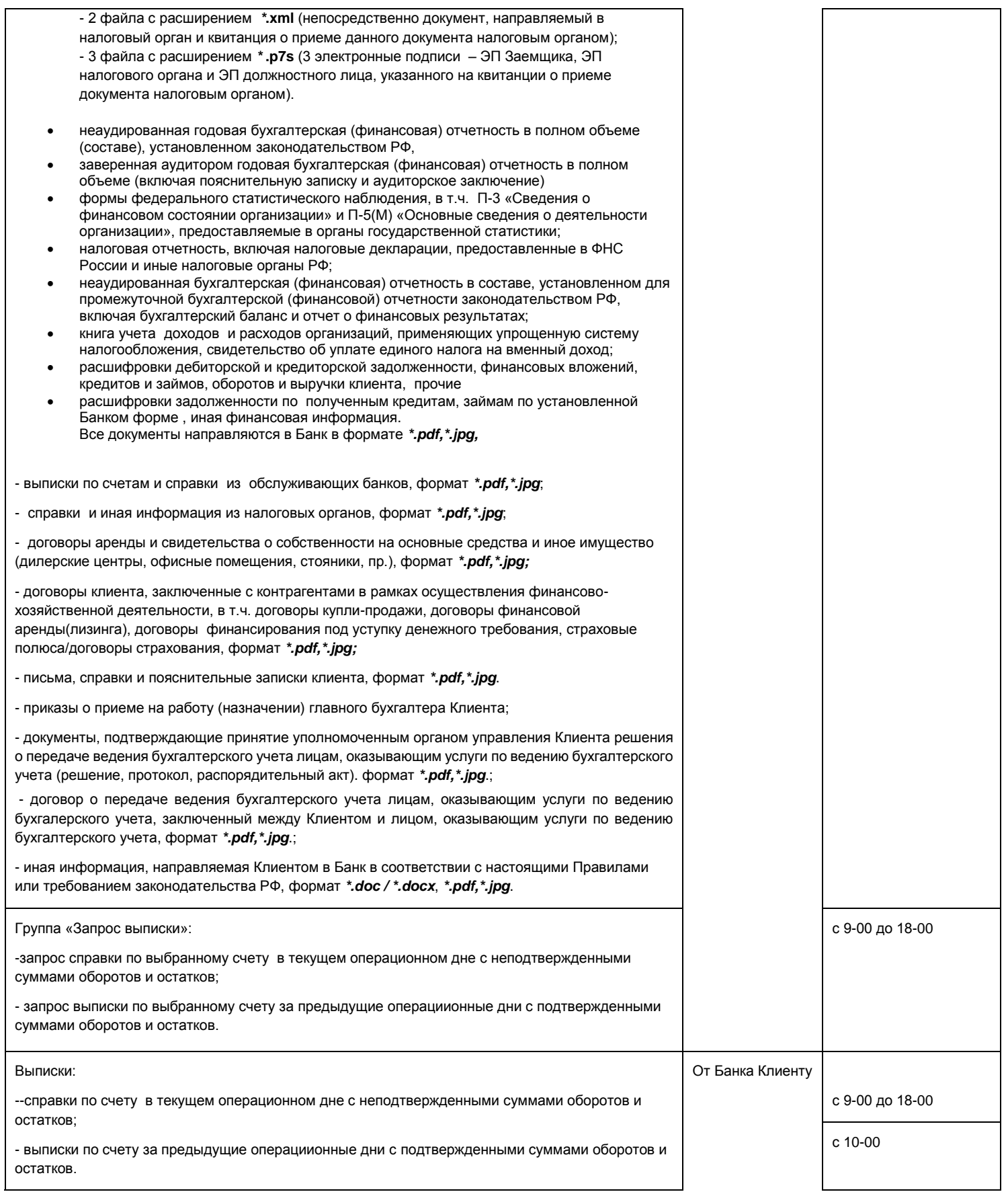

18

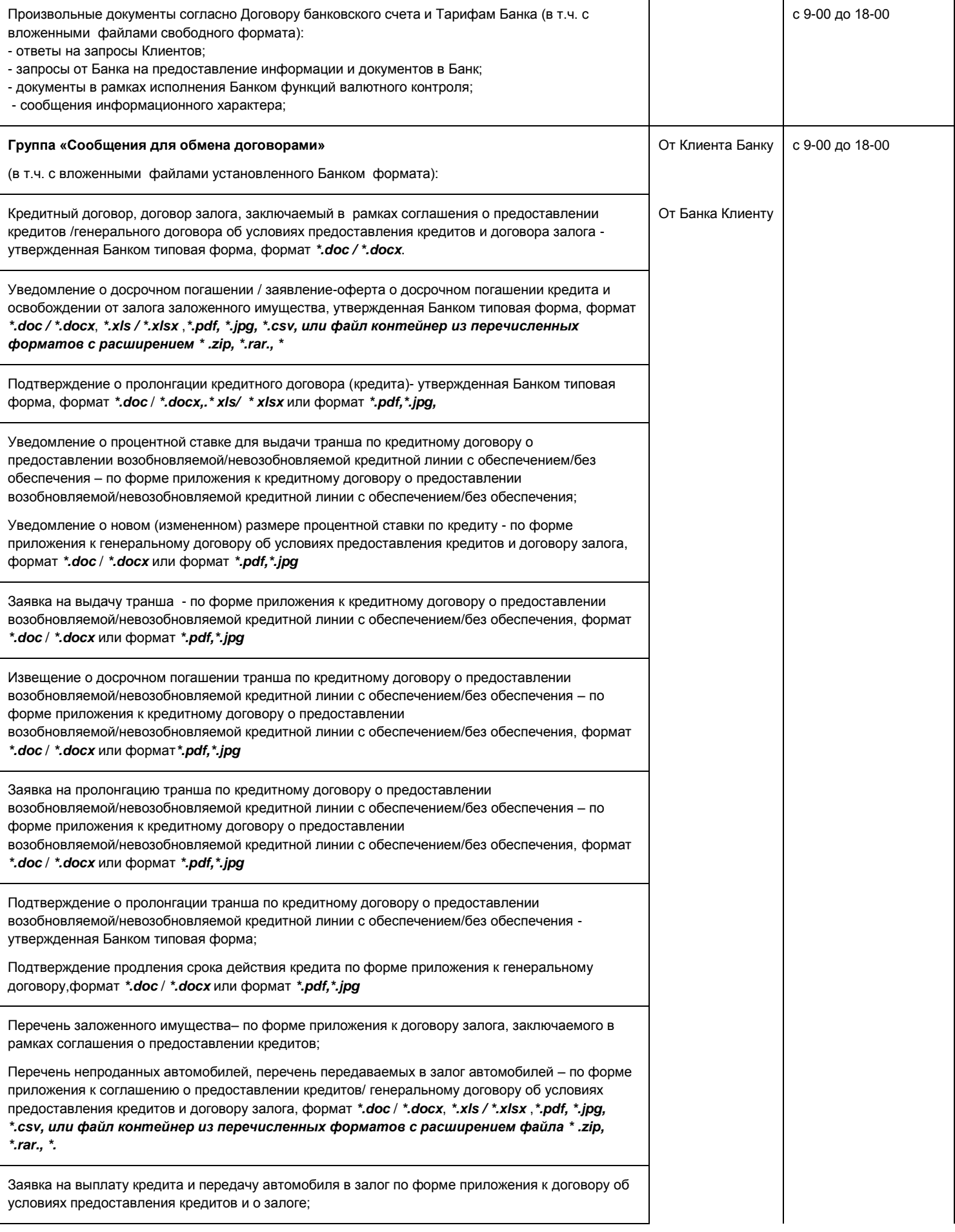

Заявление – оферта о предоставлении кредита для приобретения автомобилей (заключении кредитного договора) и передаче приобретаемых автомобилей в залог (заключении договора залога) по продукту VIN by VIN, включая приложения к нему, а также пакет электронных документов, состоящий из вышеуказанного Заявления – оферты и приложений к нему,

Заявление – оферта о предоставлении кредита для приобретения автомобилей (заключении кредитного договора) и передаче приобретаемых автомобилей в залог (заключении договора залога) по продукту Test Drive, включая приложения к нему, а также пакет электронных документов, состоящий из вышеуказанного Заявления – оферты и приложений к нему,

Заявление – оферта о предоставлении кредита для приобретения автомобилей (заключении кредитного договора) и передаче приобретаемых автомобилей в залог (заключении договора залога) по продукту Test Drive Balloon, включая приложения к нему, а также пакет электронных документов, состоящий из вышеуказанного Заявления – оферты и приложений к нему,

Заявление – оферта о предоставлении кредита для приобретения автомобилей (заключении кредитного договора) и передаче приобретаемых автомобилей в залог (заключении договора залога) по продукту Used Cars,

Заявление – оферта о предоставлении кредита для приобретения автомобилей (заключении кредитного договора) и передаче приобретаемых автомобилей в залог (заключении договора залога) по продукту VIN by VIN - RW, включая приложения к нему, а также пакет электронных документов, состоящий из вышеуказанного Заявления – оферты и приложений к нему,

Заявление – оферта о предоставлении кредита для приобретения автомобилей (заключении кредитного договора) и передаче приобретаемых автомобилей в залог (заключении договора залога) по продукту VIN by VIN - TMR, включая приложения к нему, а также пакет электронных документов, состоящий из вышеуказанного Заявления – оферты и приложений к нему,

Заявление – оферта о предоставлении кредита для приобретения автомобилей (заключении кредитного договора) и передаче приобретаемых автомобилей в залог (заключении договора залога) по продукту VIN by VIN RW - TMR, включая приложения к нему, а также пакет электронных документов, состоящий из вышеуказанного Заявления – оферты и приложений к нему,

по форме приложений к генеральному договору об условиях предоставления кредитов и договору залога, формат *\*.doc* / *\*.docx*

Заявка на выплату кредита и передаче автомобиля в залог по продукту Кредитование автомобилей с пробегом, формат *\*.doc* / *\*.docx, \* .xls /\*.xlsx*, *\*.pdf,\*.jpg, или в формате \*.csv*

Подтверждение о согласии с условиями заявки на выплату кредита и передачу автомобиля в залог по форме приложения к договору об условиях предоставления кредитов и о залоге, формат *\*.doc* / *\*.docx* или формат *\*.pdf, \*.jpg*

Перечень заложенного имущества– по форме приложения к договору залога товаров в обороте по возобновляемой/невозобновляемой кредитной линии с обеспечением/без обеспечения, формат *\*.doc* / *\*.docx* или формат *\*.pdf, \*.jpg*

Копия согласия на обработку персональных данных по форме приложения к договору об условиях предоставления кредитов и о залоге / генеральному договору об условиях предоставления кредитов и договору залога, в виде сканированных копий в формате *\*.pdf, \*.jpg*

Копия акта приема-передачи автомобиля, накладная по договору об условиях предоставления кредитов и о залоге / генеральному договору, в виде сканированных копий в формате *\*.pdf, \*.jpg*

Копия договора страхования предмета залога/полиса по страхованию предмета залога, в виде сканированных копий в формате *\*.pdf, \*.jpg*

Копия документов, подтверждающих факт заключения и исполнения соответствующих договоров страхования предмета залога/полиса по страхованию предмета залога, в виде сканированных копий в формате *\*.pdf, \*.jpg*

Копия договора купли-продажи (поставки) автомобилей, в виде сканированных копий в формате *\*.pdf, \*.jpg*

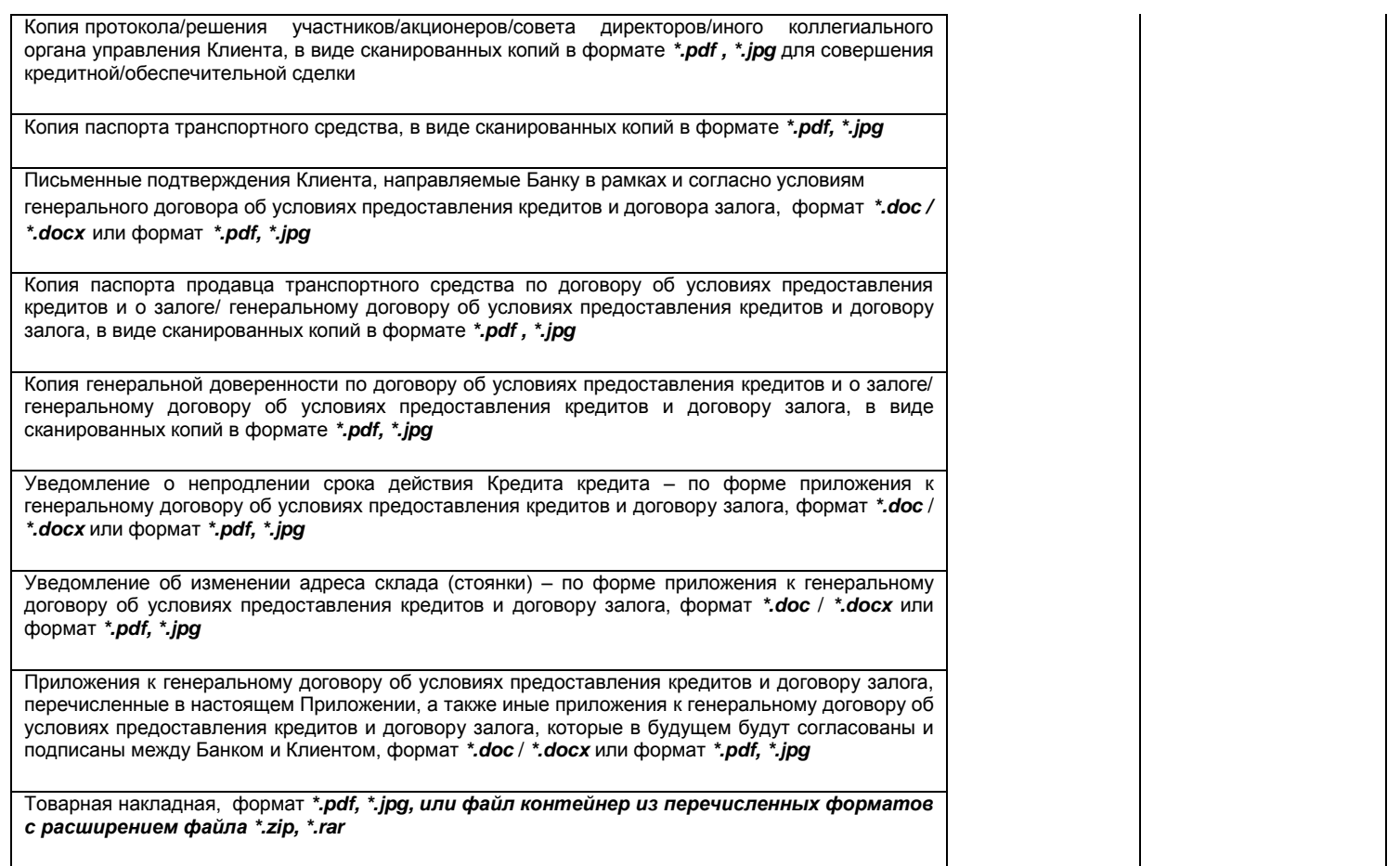

### **3. Основные положения**

- **1.1.** Стороны осуществляют электронное взаимодействие с соблюдением требований Договора и Правил.
- **1.2.** Перечень ЭД может быть изменен Банком: расширен с последующим извещением Клиента, сокращен - с предварительным извещением Клиента за 10 (десять) рабочих дней до вступления в силу соответствующих изменений. В случае, если сокращение перечня ЭД вызвано изменением действующего законодательства, указанный срок может быть сокращен.
- **1.3.** Клиент признает, что ЭД, направленные Сторонами друг другу посредством Системы, а также журналы учета ЭД, ведущиеся в Системе, могут быть представлены Банком в качестве доказательств в суде в случае рассмотрения спора, возникшего в результате применения Системы.
- **1.4.** Копия документа, включенного в виде файла в сообщение свободного формата группы «Сообщения для обмена договорами» и «Произвольный документ», подписанная ЭП Пользователя сертификата, аналогична копии документа на бумажном носителе, должным образом заверенной данным лицом, при условии наличия в Банке документа, подтверждающего полномочия лица осуществлять заверение копий документов.
- **1.5.** Настоящим Сторона заявляет, что любые действия, которые будут совершены Пользователем сертификата с использованием Криптоключей, созданных на основании Списка пользователей, являются действиями, совершаемыми от имени Стороны, по его указанию и связаны с участием Стороны в электронном документообороте.
- **1.6.** Если иное не следует из условий Договора и Правил, Стороны согласовывают следующий порядок подписания ЭП электронных документов - Заявления – оферты о предоставлении кредита для приобретения автомобилей (заключении кредитного договора) и передаче приобретаемых автомобилей в залог (заключении договора залога) (далее – Оферта) и приложений к Оферте, пакета электронных документов, в который входят Оферта и приложения к Оферта, для заключения Кредитных договоров и Договоров залога в рамках Генерального договора об условиях предоставления кредитов и договора залога (далее – Кредитные

договоры и Договоры залога по Генеральному договору),

- 1) Для заключения Кредитного договора и Договора залога по Генеральному договору Банк подготавливает и составляет Оферту и приложения к Оферте (если применимо) или пакет электронных документов, состоящий из Оферты и приложений к Оферте (далее – Пакет ЭД), по каждому Кредитному договору и Договору залога по Генеральному договору, в формате, предусмотренном Генеральным договором об условиях предоставления кредитов и договором залога (далее – Генеральный договор);
- 2) Банк накладывает на Оферту и приложения к ней Сертификат WORD в MS Office;
- 3) Банк направляет подготовленные и защищенные Сертификатом WORD Оферту и приложения к ней Клиенту/уполномоченному лицу Клиента по электронной почте по адресу, согласованному Сторонами, до 13:00 московского времени дня выдачи кредита;
- 4) Клиент/уполномоченное лицо Клиента проверяет полученные от Банка по электронной почте Оферту, приложения к Оферте, Пакет ЭД и направляет их посредством Системы в Банк в виде приложения к сообщению свободного формата типа «Сообщения для обмена договорами», подписанного ЭП уполномоченного лица Клиента не позднее чем через час после направления Банком Клиенту Пакета ЭД; текст «Сообщения для обмена договорами» следующий:

«Настоящим в соответствии с заключенным между нами договором об использовании электронных документов заверяем, признаем и подтверждаем, что электронные документы, присоединенные к настоящему сообщению, пакет данных электронных документов, подписаны одной усиленной неквалифицированной электронной подписью уполномоченного лица, указанного в настоящем сообщении, являющегося владельцем сертификата ключа проверки электронной подписи, данные документы по правовым последствиям равнозначны документам на бумажном носителе, подписанным собственноручной подписью вышеуказанного уполномоченного лица, обладают юридической силой и подтверждают наличие правовых отношений между нами в связи с вышеуказанными документами»;

- 5) Банк распечатывает полученное от Клиента/уполномоченного лица Клиента сообщение;
- 6) Банк на основании распечатанных копий Оферты и приложений к ней, проверяет целостность Оферты и приложений к ней, Пакета ЭД и соответствие ЭП Клиента Списку пользователей согласно Приложению № 1 к Правилам на сообщении свободного формата типа «Сообщения для обмена договорами», к которому присоединены ЭД;
- 7) После проверки целостности Оферты и приложений к ней, Пакета ЭД и соответствия ЭП Клиента/уполномоченного лица Клиента Списку пользователей согласно Приложению 1, Банк направляет Клиенту/уполномоченному лицу Клиента сообщение свободного формата типа «Сообщения для обмена договорами» с присоединенными к нему ЭД, подписанное ЭП Банка.
- **1.7.** Пересылка файлов неоговоренного Сторонами формата, а также файлов, содержащих различные активные (исполняемые) элементы, вирусы и т.п., недопустима. Ответственность за причиненный ущерб ложится на Сторону – отправителя такого файла.
- **1.8.** ЭД в виде сообщения свободного формата, полученный одной из Сторон, имеющий с ее точки зрения неоднозначное или неясное толкование, может не приниматься к исполнению до уточнения Стороной – получателем ЭД всех неясных обстоятельств с обязательным уведомлением посредством Системы в течение двух рабочих дней с даты получения указанного сообщения о причине задержки исполнения Стороны – отправителя ЭД.
- **1.9.** ЭД считается предоставленным Банком Клиенту с того момента, как ЭД стала доступным Клиенту для получения в Системе.
- **1.10.** Обмен техническими сообщениями (репликации, обновление версии, справочников, регистрация сертификатов и т.д.) осуществляется в Системе в рамках технической поддержки Системы Банком, а также в соответствии с Соглашением об электронном взаимодействии.
- **1.11.** Банк формирует и передает, подписанные ЭП уполномоченного лица Банка:
	- выписки о движении денежных средств по Счетам Клиента;
	- приложения к выпискам по списанным со Счетов и зачисленным на Счета Клиента суммам – ЭД, на основании которых совершены записи по Счетам Клиента:
		- платежные поручения;
		- платежные требования, выставленные Банком;
		- инкассовые поручения, выставленные Банком;
		- мемориальные ордера;
		- платежные ордера;
		- банковские ордера.
- **1.12.** Клиент обязуется забирать в Банке расчетные документы на бумажных носителях, передача

которых посредством Системы невозможна не реже одного раза в месяц, а также в случае получения извещения от Банка о поступлении документов, требующих акцепта Клиента:

- инкассовые поручения;
- платежные требования;

 другие аналогичные документы, выставленные к счету Клиента в порядке расчетов по инкассо.

- **1.13.** В период неработоспособности Системы Стороны оформляют и передают друг другу документы, указанные в Перечне электронных документов, на бумажных носителях.
- **1.14.** Стороны при работе с Системой производят отсчет времени по московскому времени. Контрольным является время системных часов на аппаратных средствах Банка (сервере Системы).
- **1.15.** Банк оставляет за собой право принять к исполнению ЭД, поступившие в Банк после установленного настоящим Приложением времени обмена ЭД, текущим операционным днем.

### **Приложение № 4**

#### **Соглашение**

# **об электронном взаимодействии с использованием электронных подписей в рамках дистанционного банковского обслуживания**

#### Редакция № 2

#### **1. Предмет Соглашения**

**1.1. Стороны соглашаются при осуществлении взаимоотношений, возникающих между ними в рамках электронного взаимодействия с использованием ЭП посредством Системы (далее – Деятельность), принимать к исполнению ЭД, изготовленные при помощи программно-технических средств и подписанные ЭП при соблюдении условий, предусмотренных Соглашением.**

**1.2. Стороны соглашаются принимать к сведению и исполнению ЭД, подписанные ЭП, установленные в Приложении № 3 к Правилам.**

#### **2. Общие положения**

**2.1. Клиент заключает Соглашение не иначе как путем присоединения к нему в целом в соответствии со статьей 428 Гражданского кодекса Российской Федерации.**

**2.2. Формализованный процесс присоединения к Соглашению осуществляется путем подписания Сторонами Договора, неотъемлемой частью которого являются Правила и Приложения к ним.**

**2.3. Стороны понимают термины, применяемые в Соглашении, строго в контексте общего смысла Соглашения и в значении, данном им в Договоре, Правилах и Регламенте Удостоверяющего центра.**

**2.4. Стороны принимают, что Соглашение детализирует положения действующего законодательства Российской Федерации по применению ЭП.**

**2.5. Соглашение регулируется нормами материального права, определенными в Гражданском кодексе Российской Федерации и Федеральном законе Российской Федерации от 6 апреля 2011 г. № 63-ФЗ «Об электронной подписи» (с изменениями и дополнениями).**

**2.6. Стороны принимают использование усиленной неквалифицированной ЭП, методов шифрования, создания ЭП и аутентификации, установленных Удостоверяющим центром.** 

**2.7. Стороны принимают, что ЭП в ЭД, сформированная Пользователем сертификата, является равнозначной собственноручной подписи Пользователя сертификата и оттиску печати при выполнении условий, определенных Соглашением.**

**2.8. Использование в рамках Соглашения ЭД, подписанных ЭП, не изменяет содержания установленных прав и обязанностей Сторон, содержания документов и правил заполнения их реквизитов.**

**2.9. Стороны признают, что получение ЭД, подписанных ЭП, в соответствии с условиями Соглашения, является необходимым и достаточным условием, позволяющим установить, что ЭД исходит от стороны его отправившей (авторство документа).**

**2.10. Риск неправомерного подписания ЭД ЭП несет Сторона, уполномоченным лицом которой является Пользователь сертификата.**

**2.11. Использование ЭД между Сторонами при осуществлении Деятельности не отменяет использование иных способов связи для обмена документами и сообщениями между ними.**

#### **3. Сертификаты**

**3.1. Стороны обязуются использовать, принимать и признавать Сертификаты, изданные Удостоверяющим центром, в составе и формате, определенном Регламентом удостоверяющего центра.**

**3.2. Стороны принимают, что Сертификат признается изданным Удостоверяющим центром, если подтверждена подлинность ЭП издателя Сертификата с использованием Средства ЭП и корневого Сертификата Удостоверяющего центра.**

**3.3. Стороны принимают, что идентификационные данные, занесенные в поле** *Subject*  **Name Сертификата однозначно идентифицируют Пользователя сертификата соответствующий ключ проверки ЭП и соответствуют идентификационным данным Пользователя сертификата, зарегистрированным в реестре Удостоверяющего центра.**

**3.4. Стороны принимают, что для определения действительности Сертификата используется Список аннулированных сертификатов, издаваемый и публикуемый Удостоверяющим центром в порядке и с периодичностью, определенной Регламентом удостоверяющего центра.**

**3.5. В качестве места публикации актуального Списка аннулированных сертификатов принимается адрес информационного ресурса, определенный в поле** *CRL Distribution Point* **Сертификата.**

**3.6. Срок действия Сертификата Пользователя сертификата составляет 1 (Один) год минус 1 (один) календарный день с момента его создания.**

#### **4. Средство электронной подписи**

**4.1. Стороны принимают в качестве Средства ЭП программное средство криптографической защиты информации – «КриптоПро CSP» (далее – Криптопровайдер) для выполнения следующих функций:**

- **создания ЭП в ЭД с использованием ключа ЭП,**
- **подтверждения с использованием ключа проверки ЭП подлинности ЭП в ЭД,**

**создания Криптоключей.**

**4.2. Стороны принимают, что эталонный образец Криптопровайдера находится у производителя данного средства – ООО «КРИПТО-ПРО».**

**4.3. Стороны обязуются использовать Криптопровайдер, полученный легальным путем от Банка в составе Установочного комплекта.**

**4.4. Стороны обязуются использовать Криптопровайдер в соответствии с требованиями законодательства Российской Федерации и эксплуатационной документацией на Систему.**

**4.5. Стороны обязуются сохранять в тайне созданные и/или полученные ключи ЭП.**

**5. Условия равнозначности электронной подписи собственноручной**

**5.1. Стороны принимают, что ЭП в ЭД, возникшем в процессе Деятельности, равнозначна собственноручной подписи Владельца сертификата при одновременном соблюдении следующих условий:**

**5.1.1. Корневой Сертификат Удостоверяющего центра является доверенным (признается подлинным каждым участником электронного взаимодействия) и действующим, т.е. срок действия данного Сертификата наступил и не окончен на момент подписания ЭД (поля**  *Validity***).**

**5.1.2. Сертификат, относящийся к ЭП в ЭД, издан Удостоверяющим центром.**

**5.1.3. Пользователь сертификата идентифицирован по содержимому поля** *Subject Name* **Сертификата.**

**5.1.4. Серийный номер Сертификата (поле** *Certificate Serial Number***), относящегося к ЭП в ЭД, не содержится в актуальном Списке аннулированных сертификатов на момент подписания данного ЭД.**

**5.1.5. Срок действия Сертификата, относящегося к ЭП в ЭД, наступил и не окончен на момент подписания ЭД (поля** *Validity***).**

**5.1.6. ЭП используется в соответствии со сведениями, указанными в Сертификате (поля** *Key Usage* **и** *Extended Key Usage***).**

**5.1.7. Положительный результат проверки с использованием Криптопровайдера на предмет отсутствия искажений в подписанном данной ЭП ЭД.**

#### **6. Обязанности Удостоверяющего центра**

**6.1. В течение 3 (Трех) рабочих дней с момента подписания Сторонами Договора Удостоверяющий центр обязуется предоставить Клиенту или его представителю по Доверенности (Приложение №5 к настоящим Правилам) путем отправки почтой по акту приемки выполненных работ (Приложение №6 к настоящим Правилам) Установочный комплект, содержащий:**

- **дистрибутив клиентской части программного обеспечения системы дистанционного банковского обслуживания;**

- **криптопрофиль:**

- **специализированный съемный носитель информации (USB-ключ), содержащий Технологические Ключи:**

- **информационные материалы на Систему и Криптопровайдер;**

- **акт признания Технологического Ключа проверки ЭП, подписанный уполномоченными лицами Банка на 1 (Одном) листе в 2 (Двух) экземплярах (Приложение 7 к настоящим Правилам).**

**По электронной почте Пользователю сертификата направляется письмо, содержащее пин-код для доступа к специализированному съемному носителю информации (USB-ключ).**

**6.2. В течение 2 (Двух) рабочих дней с момента получения от Клиента в электронной форме запроса на создание Сертификата, соответствующего Рабочим Ключам, при условии получения по почте либо посредством факсимильной связи при наличии заключенного с Банком соглашения о признании документов, переданных посредством факсимильной связи,до истечения данного срока подписанных Клиентом следующих документов:**

 **Акт признания Технологических Ключей в 1 (Одном) экземпляре (Приложение 7А к настоящим Правилам);**

 **Акт признания Рабочих Ключей в 2 (Двух) экземплярах (Приложение 7Б к настоящим Правилам),**

**предоставить Клиенту посредством Системы Сертификат, соответствующий Рабочим Ключам, и отправить в адрес Клиента подписанный со своей стороны 1 (Один) экземпляр акта признания Рабочих Ключей, либо мотивированный отказ.**

**6.3. Удостоверяющий центр обязуется проводить обслуживание Сертификатов Клиента в соответствии с положениями Регламента удостоверяющего центра.**

**6.4. Удостоверяющий центр обязуется не осуществлять резервирование, архивирование и/или депонирование созданных им для Клиента Ключей ЭП.**

**6.5. Удостоверяющий центр обязуется обеспечивать конфиденциальность ключей ЭП, соответствующих корневому Сертификату Удостоверяющего центра.**

**6.6. В случае возникновения угрозы компрометации Криптоключей Банка, Банк немедленно приостанавливает использование Системы и информирует об этом Клиентов. В письме должно содержаться распоряжение о приостановлении дальнейшей обработки ЭД до устранения причин случившегося и/или замены Криптоключей Банка.**

#### **7. Обязанности Клиента**

**7.1. Клиент, а именно Пользователь сертификата, обязуются ознакомиться с положениями Регламента удостоверяющего центра, Соглашения и эксплуатационной**  **документацией на Систему, а также не реже 1 (Одного) раза в квартал обращаться по URL-адресу:** *[www.toyota-bank.ru](http://www.toyota-bank.ru/)***, за сведениями об изменениях и/или дополнениях к данным документам.**

**7.2. В течение 1 (Одного) рабочего дня с момента получения по почте Установочного комплекта от Удостоверяющего центра Клиент обязуется:**

 **осуществить прием Установочного комплекта и сопутствующих материалов путем подписания акта приемки выполненных работ, либо направить мотивированный отказ;**

 **осуществить сверку информации, приведенной в Сертификате, соответствующем Технологическим Ключам, с информацией, приведенной в подписанном Банком акте признания Технологических Ключей, подписать данный акт со своей стороны и отправить почтой 1 (Один) экземпляр в адрес Банка;**

 **осуществить смену пин-кода для доступа к специализированному съемному носителю информации (USB-ключ);**

 **самостоятельно произвести создание Рабочих Ключей, сформировать запрос на создание Сертификата в соответствии с требованиями полученной эксплуатационной документации и отправить запрос в Банк посредством Системы;**

 **самостоятельно сформировать и подписать в 2 (Двух) экземплярах акт признания Рабочих Ключей и отправить почтой оба экземпляра данного акта в адрес Банка.**

 **7.2.1. После подписания Банком и Клиентом Акта признания Рабочих Ключей Клиент обязуется не использовать для работы с Системой Технологические Ключи. Для работы в Системе в соответствии с условиями Договора, в том числе для создания и передачи ЭД, Клиент обязан использовать исключительно Рабочие Ключи.**

**7.3. Клиент обязуется своевременно предоставить полную и достоверную информацию, необходимую для создания Сертификатов.**

**7.4. Клиент обязуется обеспечить необходимые условия для применения Сертификатов и использования Криптопровайдеров в соответствии с требованиями законодательства Российской Федерации и эксплуатационной документации на Систему.**

**7.5. При компрометации Ключа ЭП либо ЭСП Клиент обязуется немедленно уведомить об этом Банк, позвонив по телефону +7 (495)644-10-70 с использованием Кодового слова, сообщить время и иные запрашиваемые Банком сведения о компрометации и сделать запрос на приостановление действия Сертификата. Клиент обязан сделать запрос на аннулирование Сертификата не позднее 3 (Трех) дней с момента сообщения по телефону о факте компрометации в соответствии с п. [7.9](#page-26-0) Соглашения.**

**7.6. В случае необходимости приостановления действия Сертификата (за исключением случая компрометации Ключа ЭП) Клиент должен в течение 1 (Одного) рабочего дня с момента возникновения данной необходимости направить в Банк заявку на приостановление действия Сертификата по электронной почте с указанного в Договоре адреса или по телефону +7 (495) 644-10-70 с использованием Кодового слова.**

**7.7. В случае необходимости возобновления действия Сертификата Клиент должен направить в Банк заявку на возобновление действия Сертификата по электронной почте settlements@toyota-fs.com с адреса, указанного в Приложении № 1 к Правилам или по телефону +7 (495) 644-10-70 с использованием Кодового слова.**

**7.8. При осуществлении операций по приостановлению и/или возобновлению действия Сертификата, Банк вправе провести дополнительные действия для идентификации Клиента (обратный звонок по телефону, указанному в Приложении № 1 к Правилам), а Клиент обязан предоставить необходимую информацию по требованию сотрудника Банка (номер Договора, количество Пользователей сертификатов, Кодовое слово и т.п.). В случае предоставления недостоверной информации Банк ставит в известность руководителя Клиента и по согласованию с ним решает вопрос о приостановлении и/или возобновлении действия Сертификата.**

<span id="page-26-0"></span>**7.9. В случае необходимости аннулирования Сертификата Клиент должен сформировать (в двух экземплярах) заявление об аннулировании Сертификата согласно**  Приложению №8 к Правилам, заверить его собственноручной подписью и направить его посредством заказной почты в Банк вместе со специализированным съемным носителем информации (USB-ключом) (в случае его наличия). Если специализированный съемный носитель информации (USB-ключ) утрачен, то Клиент делает соответствующую отметку в заявлении об аннулировании Сертификата с указанием причин непредоставления данного носителя.

7.10. Клиент обязуется соблюдать порядок, правила и ограничения на использование Сертификатов, Криптопровайдеров и клиентского программного обеспечения Системы.

7.11. Клиент обязуется обеспечить конфиденциальность созданных им ключей ЭП.

7.12. Клиент обязуется не использовать ключ ЭП при наличии оснований полагать, что конфиденциальность данного ключа нарушена.

7.13. Клиент обязуется при возникновении споров, связанных с принятием или непринятием и/или с исполнением или неисполнением ЭД с ЭП, ЭСП, соблюдать порядок разрешения споров, предусмотренный Соглашением.

7.14. В случае расторжения Договора, и как следствие отсоединения от Правил, Клиент обязуется за свой счет вернуть в Банк специализированный съемный носитель информации (USB-ключ) и все полученные материалы в течение 5 (Пяти) рабочих дней с момента расторжения Договора.

8. Обеспечение безопасности процедуры обмена электронными документами

8.1. Безопасность обмена ЭД достигается за счет применения средства криптографической защиты информации (Криптопровайдера) CryptoPro CSP версии 3.6 (начиная с 31.12.2018 CryptoPro CSP версии 4.0) (разработан ООО «Крипто-Про»).

8.2. На основании дополнительных соглашений между Сторонами возможно применение других Криптопровайдеров.

8.3. Стороны обязуются обеспечить комплекс организационно-технических мер, направленных на выполнение следующих требований безопасности:

исключить возможность проведения несанкционированных Банком изменений в программных средствах, предоставляемых Банком Клиенту;

исключить появления на автоматизированных рабочих местах, предназначенных для работы в Системе, вирусов и других программ деструктивного действия, которые могут разрушить или модифицировать программное обеспечение, скомпрометировать Криптоключи Пользователя сертификата;

разграничить права Пользователей сертификатов на выполнение операций: создания ЭД, подписи ЭД, отправки ЭД, работы с Криптопровайдером;

компрометацию Криптоключей **ИСКЛЮЧИТЬ**  $\mathbf{B}$ процессе ИХ получения, транспортировки, эксплуатации и хранения;

обеспечить контроль соблюдения установленных требований безопасности.

### 9. Регламент использования специализированных съемных носителей информации (USB-

#### ключей)

Доступ к специализированным съемным носителям информации (USB-ключам)  $9.1.$ должен предоставляться в соответствии с установленным списком Пользователей сертификатов. Доступ неуполномоченных лиц к специализированным съемным носителям информации (USB-ключам) должен быть исключен.

Для исключения бесконтрольного доступа к специализированным съемным  $9.2.$ носителям информации (USB-ключам), а также их непреднамеренного уничтожения пользователь обязан в течение рабочего дня, вне времени использования Криптоключей, а также по окончании рабочего дня помещать специализированный съемный носитель информации (USB-ключ) в хранилище.

**9.3. Для хранения специализированных съемных носителей информации (USBключей) должны использоваться надежные металлические хранилища.**

**9.4. При транспортировке специализированных съемных носителей информации (USB-ключей) должны соблюдаться условия, обеспечивающие их защиту от физических повреждений и/или внешних воздействий.**

**9.5. Использование специализированного съемного носителя информации (USBключа) должно осуществляться в соответствии с требованиями эксплуатационной документацией на Систему.**

**9.6. При обращении со специализированными съемными носителями информации (USB-ключами) не допускается:**

**снимать копии с информации, хранящейся на носителе;**

**знакомить с содержанием носителя лиц, к нему не допущенных;**

 **выводить информацию, хранящуюся на носителе, на дисплей (монитор) электронно-вычислительной машины и/или принтер;**

 **устанавливать носитель в считывающее устройство автоматизированных рабочих мест пользователей, программные средства которых функционируют в непредусмотренном режиме, а также на автоматизированные рабочие места непредназначенные для осуществления электронного взаимодействия с Банком;**

**записывать на носители постороннюю информацию;**

**передавать носитель третьим лицам.**

#### **10.Права и ответственность Сторон**

**10.1. Права и ответственность Сторон определяются Договором**, **Правилами и Регламентом удостоверяющего центра.**

#### **11. Разрешение споров**

**11.1. Все споры, разногласия, требования, возникающие из данного Соглашения или касающиеся его нарушения, подлежат разрешению в рамках согласительной комиссии, назначаемой Удостоверяющим центром и действующей в соответствии с порядком, определенным настоящим разделом.**

**11.2. Стороны обязуются способствовать работе согласительной комиссии и не допускать отказа от предоставления необходимых документов.**

**11.3. Стороны обязуются предоставить согласительной комиссии возможность ознакомления с условиями и порядком работы своих программных и технических средств, используемых для обмена электронными документами.**

**11.4. Документ считается подлинным, если он был с одной стороны надлежащим образом оформлен, подписан, зашифрован и отослан вместе с инструкцией на исполнение, а с другой – получен, расшифрован, проверен в соответствии с условиями Соглашения и принят к исполнению.**

**11.5. Указанные условия не будут считаться соблюденными, если на момент приема Банком на исполнение ЭД с ЭП в Банк имеется извещение от Клиента о:**

**компрометации ключей ЭП на стороне Клиента;**

 **неисправности клиентского программного обеспечения Системы и/или Криптопровайдера на стороне Клиента.**

**11.6. Указанные условия не будут считаться соблюденными, если на момент приема Клиентом на исполнение ЭД с ЭП у Клиента имеется извещение от Банка о:**

 **компрометации ключа ЭП, соответствующего корневому Сертификату Удостоверяющего центра;**

 **неисправности серверного программного обеспечения Системы, Криптопровайдера и/или ИТ-инфраструктуры на стороне Банка.**

**11.7. Процедура проверки ЭП в ЭД заключается в проверке условий равнозначности ЭП собственноручной.** 

**11.8. Положительный результат проверки ЭП удостоверяет подлинность всех реквизитов в ЭД и его авторство.** 

**11.9. Результаты проверки Банком подлинности ЭП фиксируются в системных полях ЭД в Системе.**

**11.10. В случае, если одна из Сторон оспаривает подлинность ЭД с ЭП, применяется следующая процедура:**

 **до начала данной процедуры инициирующей Стороне необходимо убедиться в целостности ее аппаратных средств, в том числе специализированного съемного носителя информации (USB-ключа), и установленных на них программных средств, в том числе Криптопровайдера, а также отсутствии несанкционированных действий со стороны своего персонала и/или третьих лиц, в том числе действий вредоносных программ (компьютерные вирусы, черви, трояны и пр.). В случае обнаружения данных фактов несанкционированного доступа заявления об оспаривании сторонойответчиком не принимаются;**

 **при оспаривании Клиентом подлинности ЭД с ЭП, Банк проверяет регистрацию данного ЭД в системных полях ЭД в Системе, а также результат проверки достоверности ЭП со стороны Клиента, которыми подписан данный ЭД. В случае, если указанная проверка дает положительные результаты, указанный ЭД считается направленным Банком на исполнение надлежащим образом;**

 **Система автоматически информирует Клиента обо всех случаях, когда при передаче в Банк ЭД на исполнение, ЭП со стороны Клиента на ЭД воспринимается Системой как некорректная, либо когда ЭД с ЭП не поддается расшифрованию Системой в установленном порядке. По получении данной информации Клиент должен проверить правильность применения им процедуры подписания ЭД, после чего незамедлительно связаться с Банком для выяснения причин сбоя в процедуре подписания ЭД. Клиент повторно подписывает ЭД, и повторно передает его в Банк на исполнение. Если повторная ЭП также признается Банком недействительной, либо если повторно направленный ЭД с ЭП по-прежнему не поддается расшифрованию, Клиентом производится проверка сохранности клиентского программного обеспечения Системы, Криптопровайдера и специализированного съемного носителя информации (USBключа).**

**11.11. В случае невозможности разрешения разногласий в рамках Согласительной комиссии, споры разрешаются в Арбитражном суде города Москвы в порядке, установленном действующим законодательством Российской Федерации, с обязательным соблюдением досудебного претензионного порядка.**

**11.12. Претензия оформляется в письменном виде и направляется заказным письмом с уведомлением, с приложением копий документов, подтверждающих обоснование заявленной претензии.**

**11.13. Срок ответа на претензию устанавливается в 30 (Тридцать) рабочих дней с момента ее получения.**

**Приложение № 5**

 $\frac{1}{2}$ 

### **ДОВЕРЕННОСТЬ**

г. \_\_\_\_\_\_\_\_\_\_\_\_\_\_\_\_\_\_\_\_\_\_

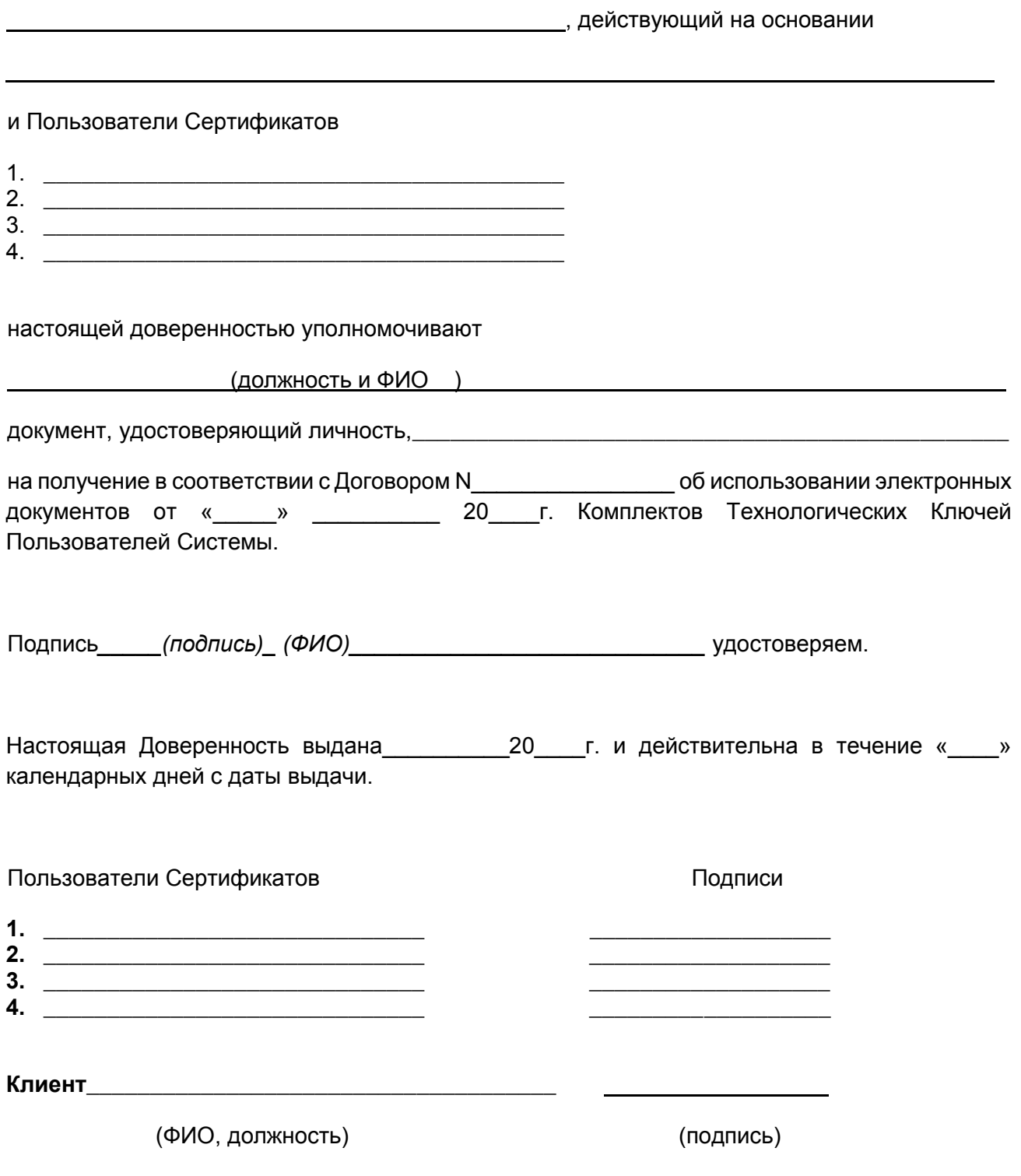

 $M.$  П.

32

# Акт

# приемки выполненных работ

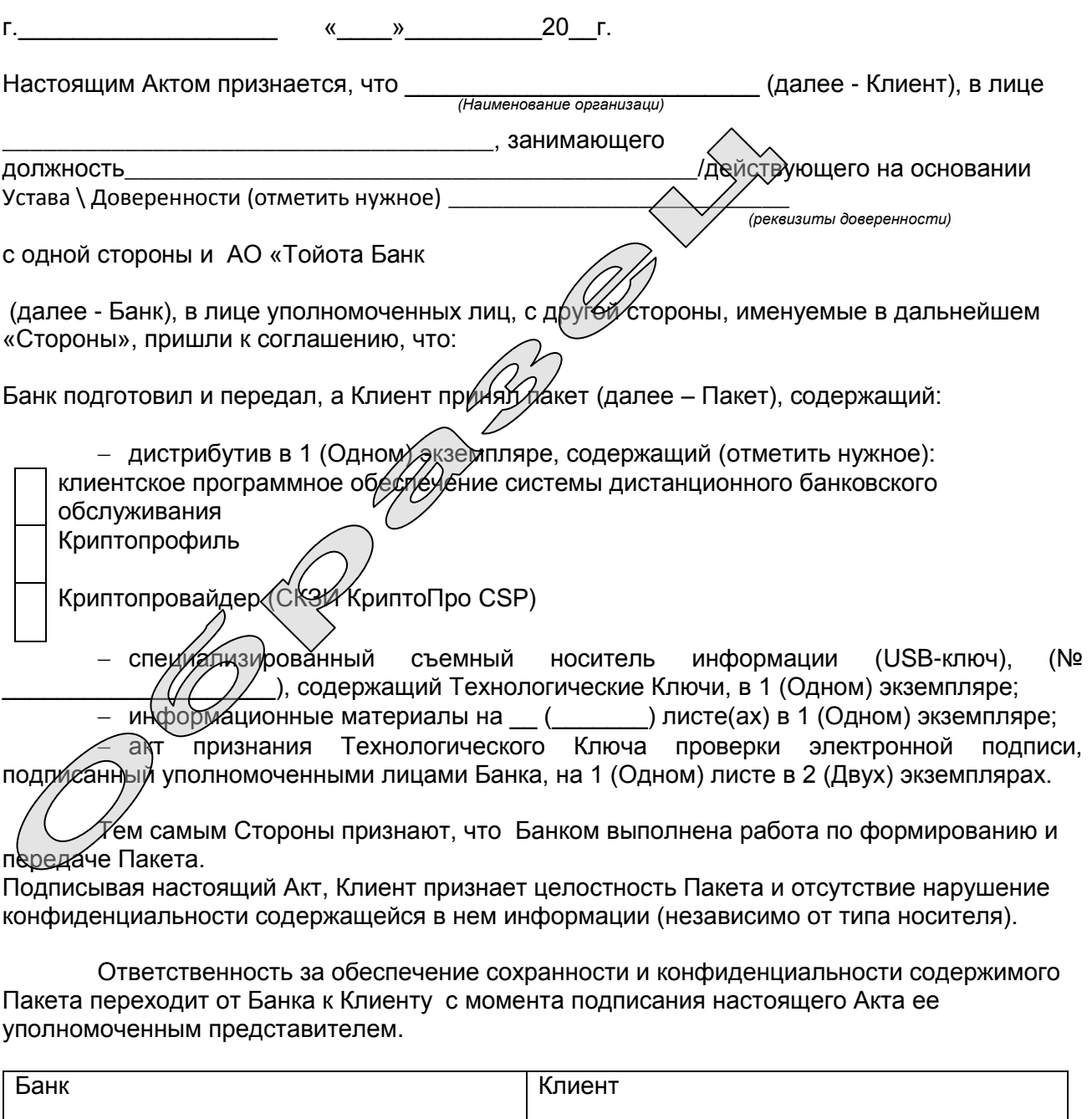

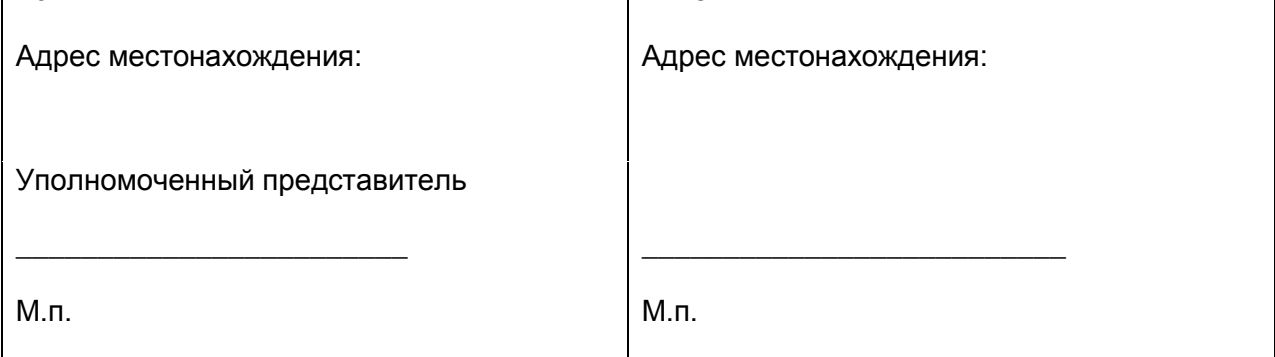

### Приложение № 7А

Акт

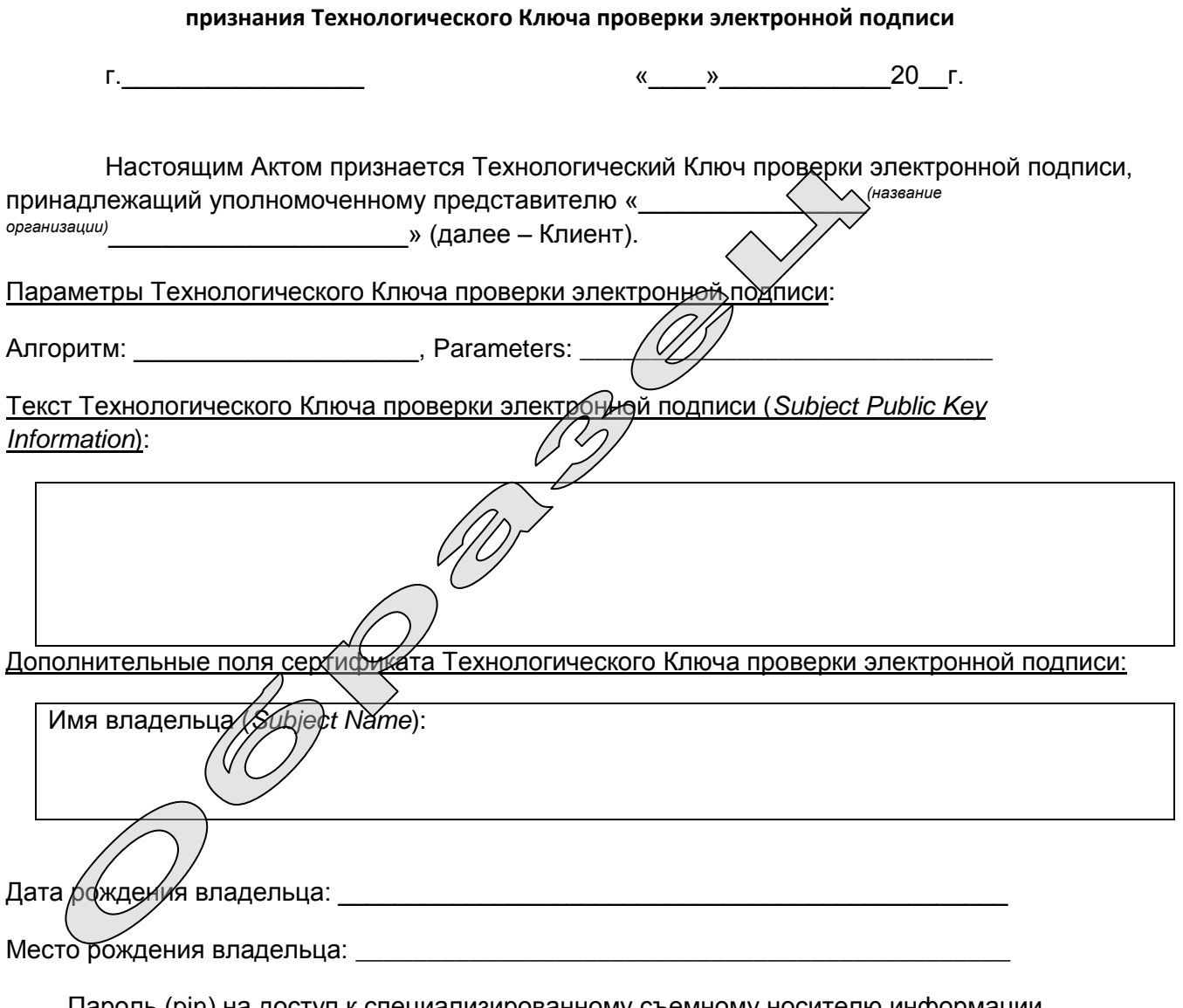

Пароль (pin) на доступ к специализированному съемному носителю информации (usb-ключу) изменен пользователем.

Технологический ключ проверки электронной подписи зарегистрирован и может использоваться только для подписи запроса на выдачу Сертификата Рабочих Ключей, предоставляемых АО «Тойота Банк».

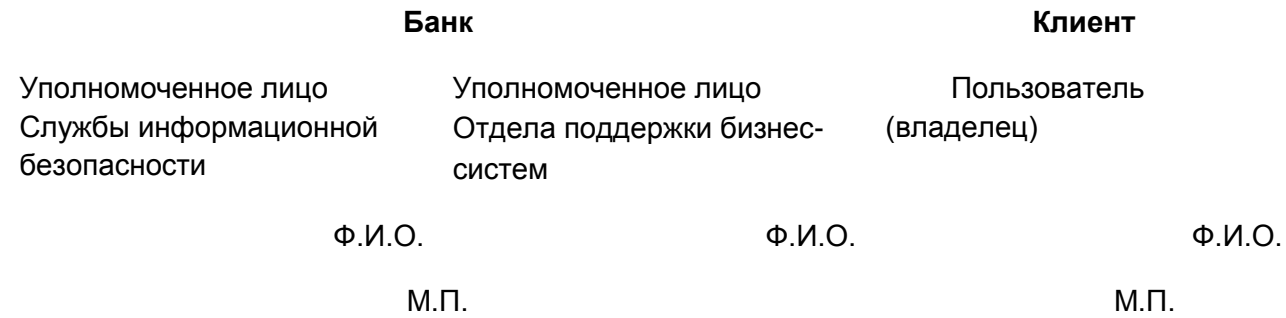

# Приложение № 7Б

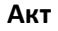

# признания Рабочего Ключа проверки электронной подписи

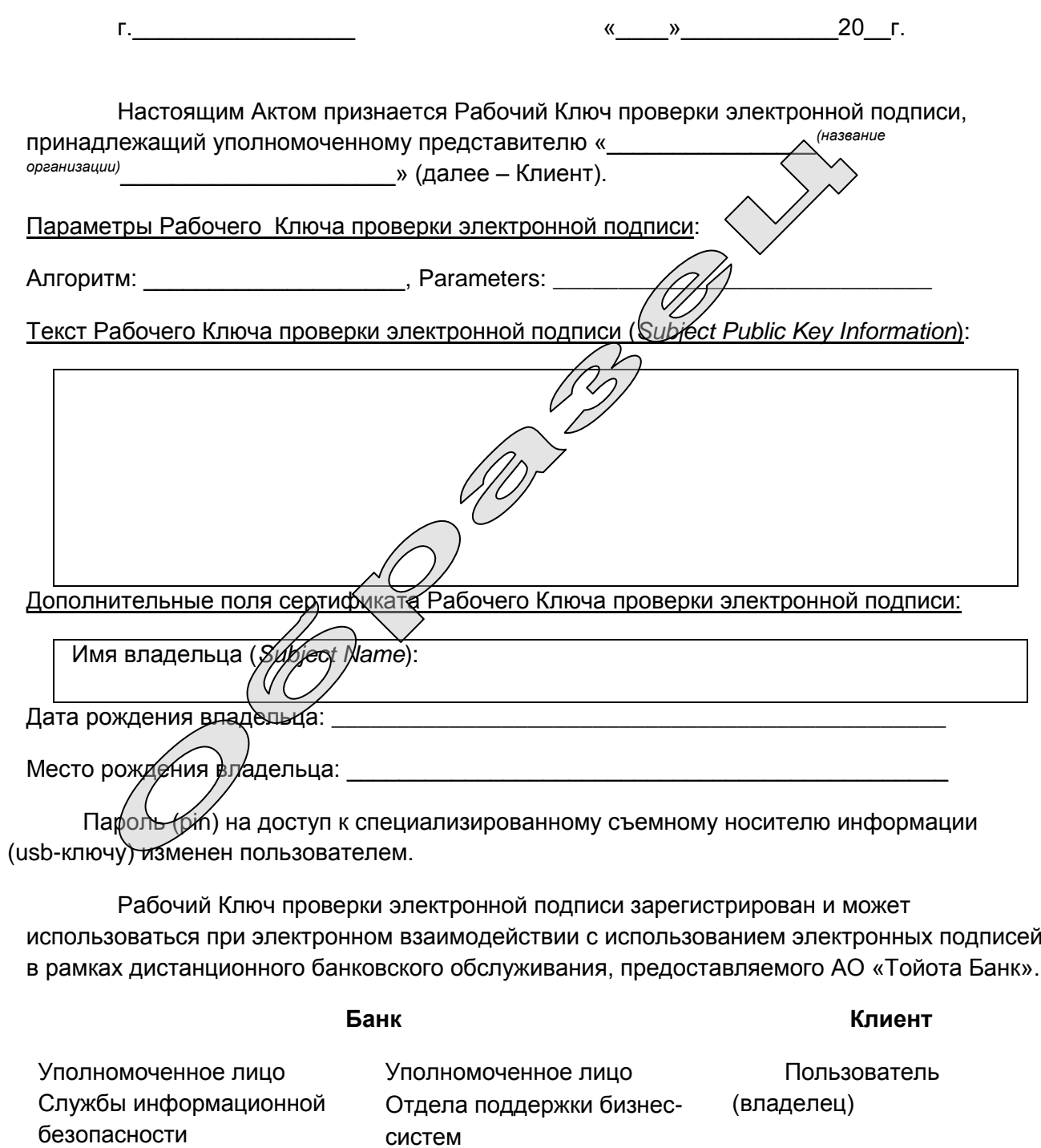

 $Q.M.O.$  $\Phi$ . $M$ .O.

 $\Phi$ . $M$ . $O$ .

# Приложение № 8

#### Заявление

### об аннулировании сертификата ключа проверки электронной подписи

 $\langle \langle \rangle \rangle$  $20 - r.$ 

 $M.\Pi.$ 

Настоящим Заявлением «название организации» (далее - Клиент), в лице уполномоченного представителя, действующего на основании Устава/доверенности реквизиты доверенности, просит АО «Тойота Банк» (далее - Банк)

Аннулировать следующий сертификат ключа проверки электронной подписи:

Дата рождения пользователя:

Место рождения пользователя:

Номер специализированного съемного носителя информации (USB-ключа): \_\_\_\_\_\_\_\_\_\_\_\_\_\_\_\_

Причина аннулирования сертификат ключа проверки электронной подписи (отметить нужное):

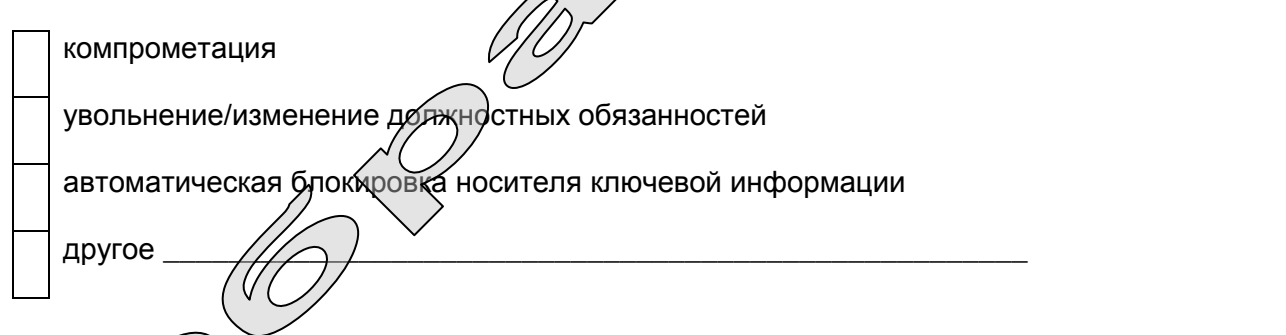

Иодписивая настоящее Заявление, Клиент признает невозможность дальнейшего испол⁄а брания данного сертификата ключа проверки электронной подписи при электронном взаимодействии с использованием электронных подписей в рамках дистанционного банковского обслуживания, предоставляемого Банком.

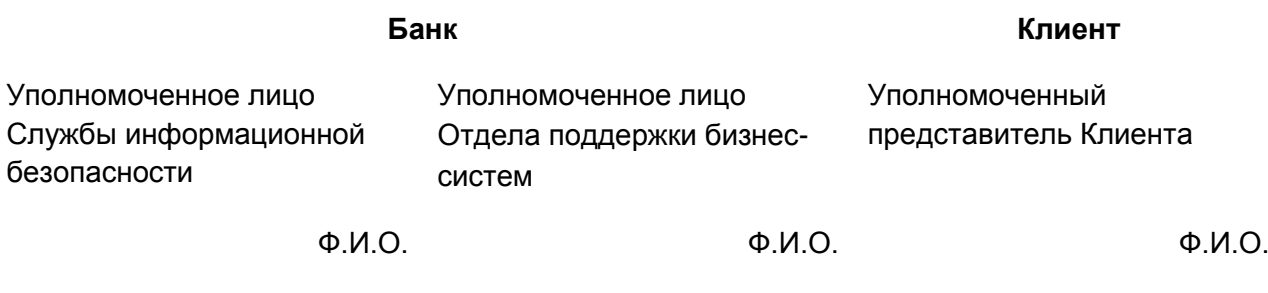

 $M.\Pi.$ 

35

# **Рекомендации клиентам АО «Тойота Банк» по обеспечению защиты информации при использовании системы дистанционного банковского обслуживания**

Настоящие рекомендации разработаны на основании и в соответствии с требованиями Положения Банка России № 382-П от 09 июня 2012 г. «О требованиях к обеспечению защиты информации при осуществлении переводов денежных средств и о порядке осуществления Банком России контроля за соблюдением требований к обеспечению защиты информации при осуществлении переводов денежных средств».

#### **1. Рекомендации по защите информации от воздействия вредоносного кода.**

В рамках обеспечения защиты информации от воздействия вредоносного кода рекомендуется: постоянное использование средств антивирусной защиты (САЗ) на компьютерах, предназначенных для работы в Системе;

 установить настройки обеспечивающие запуск САЗ в автоматическом режиме, в процессе загрузки операционной системы, а также постоянное функционирование в фоновом режиме в процессе работы;

 регулярная проверка всего дискового пространства и оперативной памяти компьютеров, предназначенных для работы в Системе, на наличие вредоносных программ (вирусов);

 ежедневное автоматическое обновление установленных САЗ и антивирусных сигнатурных баз;

 при работе с электронной почтой не открывать письма и вложения к ним, полученные от неизвестных отправителей, и/или переходить по содержащимся в таких письмах гиперссылкам;

 не производить установку каких-либо программ, загруженных из сети Интернет, кроме лицензионного программного обеспечения по ссылке, полученной от производителя;

 не использовать программы онлайнового общения на компьютере, предназначенном для работы в Системе;

 исключить возможность установки вредоносных программ (вирусов) посторонними лицами (гостями, посетителями) на компьютеры, предназначенные для работы в Системе;

 организовать работу пользователей от имени учетных записей, не имеющих права администраторов в операционной системе компьютера, предназначенного для работы в Системе;

 при подозрениях на наличие вредоносных программ (вирусов) на компьютере, предназначенном для работы в Системе, полностью воздержаться от использования Системы и проведения платежей до исправления ситуации.

**2. Рекомендации по защите информации от несанкционированного доступа путем использования ложных (фальсифицированных) ресурсов сети Интернет.**

Необходимо соблюдать меры предосторожности при использовании сети Интернет для проведения расчетов с использованием Системы.

Размещение информационных материалов АО «Тойота Банк» в сети Интернет осуществляется только по адресу – [www.toyota.ru/toyota-fs/corp.tmex](file:///C:/Users/oksana.borovkova/AppData/Local/Microsoft/Windows/Temporary%20Internet%20Files/Content.Outlook/YWDTMQ7Z/www.toyota.ru/toyota-fs/corp.tmex).

АО «Тойота Банк» не использует WEB-сайт [www.toyota.ru/toyota-fs/corp.tmex](http://www.toyota.ru/toyota-fs/corp.tmex) для

осуществления расчетных операций в рамках дистанционного банковского обслуживания.

В случае обнаружения в сети Интернет ложного веб-сайта АО «Тойота Банк», отличного от [www.toyota.ru/toyota-fs/corp.tmex,](file:///C:/Users/oksana.borovkova/AppData/Local/Microsoft/Windows/Temporary%20Internet%20Files/Content.Outlook/YWDTMQ7Z/www.toyota.ru/toyota-fs/corp.tmex) а также, в случаях, если с вами пытаются связаться по электронной почте или иным способом лица, с требованиями о предоставлении персональных идентификаторов доступа к системе дистанционного банковского обслуживания, необходимо немедленно сообщить об этом в отдел расчетов АО «Тойота Банк» по телефону: **+7 (495) 644-10-70 или на электронный адрес settlements@toyota-fs.com.** 

**3. Рекомендации по снижению рисков получения несанкционированного доступа к защищаемой информации с целью осуществления переводов денежных средств лицами, не обладающими правом распоряжения этими денежными средствами.**

Пользователям Системы рекомендуется соблюдать организационные меры по обеспечению информационной безопасности:

вести учет ключевых носителей, используемых в Системе;

 ключевые носители для Системы (флеш-накопитель USB) следует хранить в опечатанном (опломбированном) сейфе (контейнере), доступ к которому должен быть строго ограничен и предоставляться только уполномоченным лицам. Целостность печати (пломбы) следует контролировать ежедневно, в начале рабочего дня уполномоченным лицом. После завершения работы ключевой носитель помещается в сейф (контейнер) и заново опечатывается (пломбируется) уполномоченным лицом;

 использовать компьютер, предназначенный для работы в Системе, для выполнения задач связанных с осуществлением деятельности по переводу денежных средств;

 в случае временного перерыва в работе (совещание, обед и т.д.) на компьютере, предназначенном для работы в Системе, необходимо завершить работу в Системе, убрать в сейф (контейнер) ключевой носитель, выключить компьютер или заблокировать его клавиатуру и экран путем нажатия комбинации клавиш: «WIN» и «L»;

 не рекомендуется записывать пароли на бумажных листках (или в текстовых файлах на компьютере), оставлять их в легкодоступных местах (на рабочем столе), передавать неуполномоченным лицам. В случае необходимости, хранение паролей следует осуществлять в сейфе, в опечатанном конверте;

 в случае любых кадровых перестановок лиц, имевших доступ к компьютеру, Системе, ключевым носителям, при подозрении в несанкционированном доступе (локально или по сети) неуполномоченных лиц к компьютеру, Системе, ключевым носителям, паролям или других случаях нарушения информационной безопасности Клиенту следует сообщать об этом в АО «Тойота Банк».